# Package 'gss'

May 26, 2020

<span id="page-0-0"></span>Version 2.2-2

Date 2020-05-26 Title General Smoothing Splines Author Chong Gu <chong@purdue.edu> Maintainer Chong Gu <chong@purdue.edu> **Depends** R  $(>= 3.0.0)$ , stats Description A comprehensive package for structural multivariate function estimation using smoothing splines. License GPL  $(>= 2)$ NeedsCompilation yes Repository CRAN

Date/Publication 2020-05-26 05:20:03 UTC

# R topics documented:

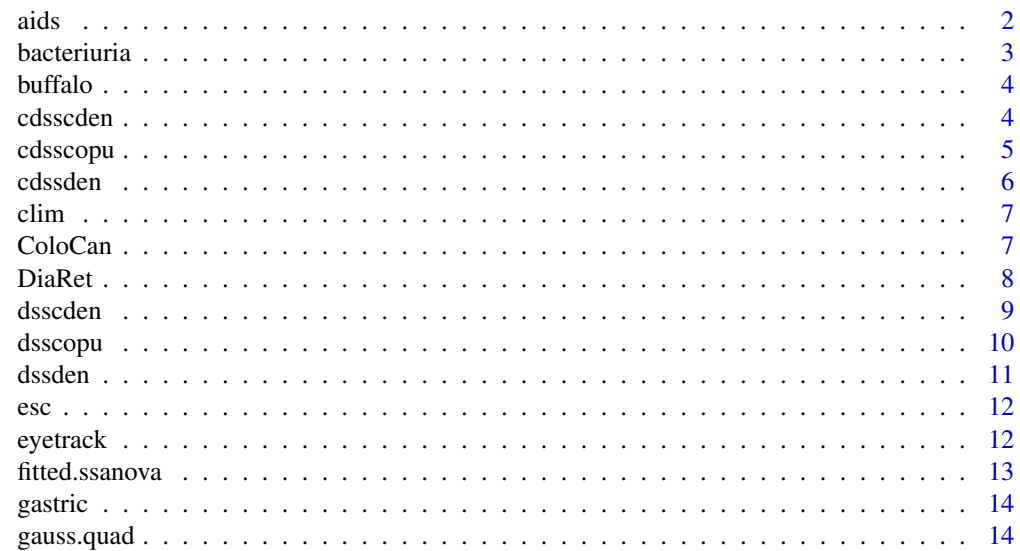

<span id="page-1-0"></span>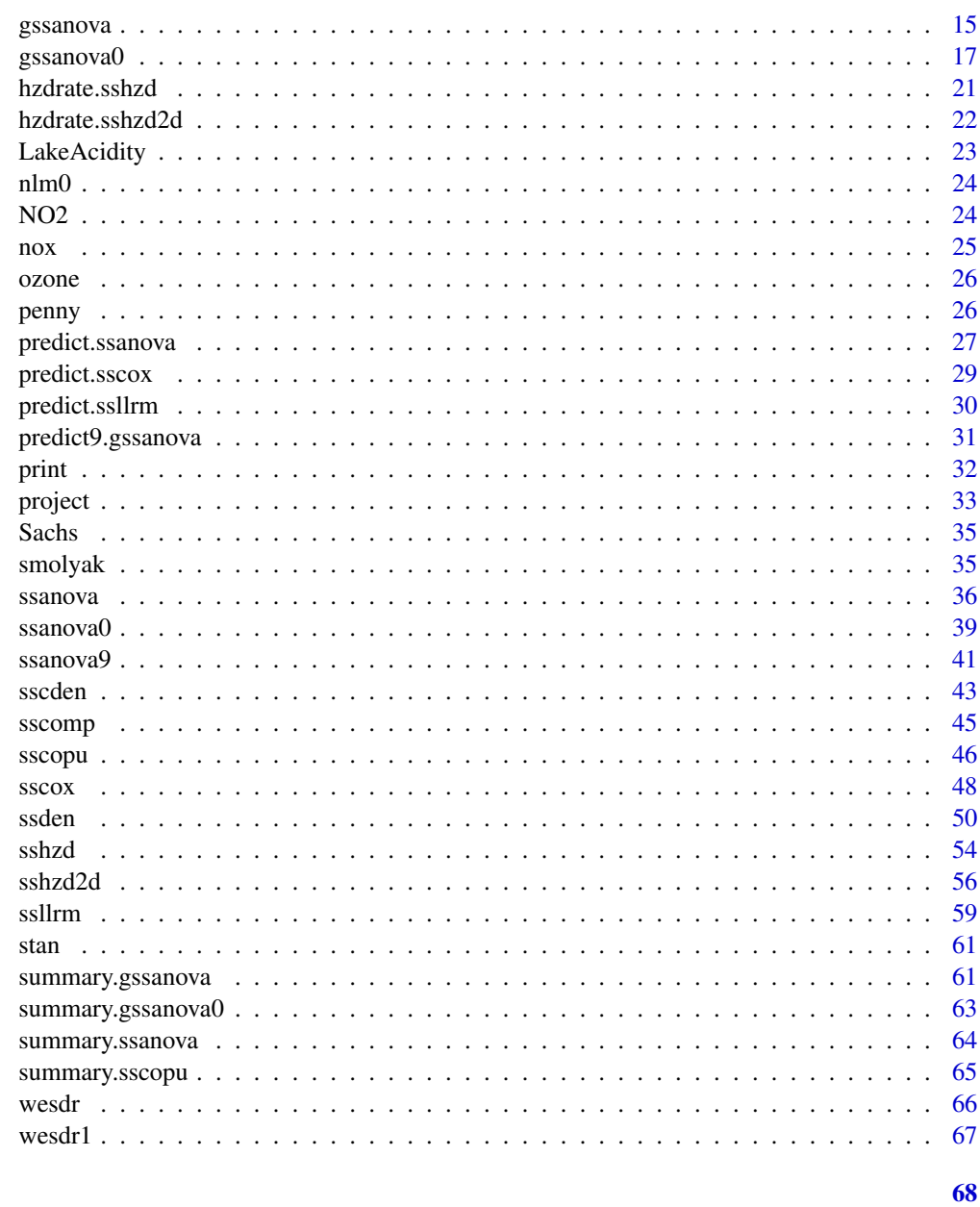

# **Index**

aids

**AIDS** Incubation

# Description

A data set collected by Centers for Disease Control and Prevention concerning AIDS patients who were infected with the HIV virus through blood transfusion.

#### <span id="page-2-0"></span>bacteriuria 3

#### Usage

data(aids)

#### Format

A data frame containing 295 observations on the following variables.

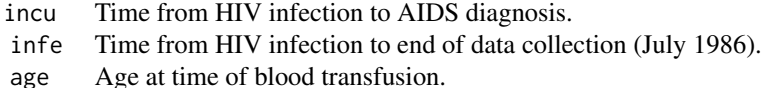

#### Source

Wang, M.-C. (1989), A semiparametric model for randomly truncated data. *Journal of the American Statistical Association*, 84, 742–748.

bacteriuria *Treatment of Bacteriuria*

#### Description

Bacteriuria patients were randomly assigned to two treatment groups. Weekly binary indicator of bacteriuria was recorded for every patient over 4 to 16 weeks. A total of 72 patients were represented in the data, with 36 each in the two treatment groups.

#### Usage

data(bacteriuria)

#### Format

A data frame containing 820 observations on the following variables.

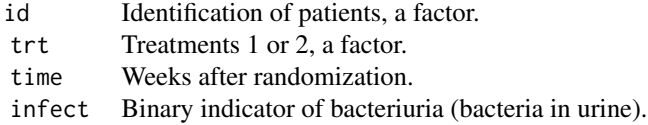

#### Source

Joe, H. (1997), *Multivariate Models and Dependence Concepts*. London: Chapman and Hall.

#### References

Gu, C. and Ma, P. (2005), Generalized nonparametric mixed-effect models: computation and smoothing parameter selection. *Journal of Computational and Graphical Statistics*, 14, 485–504.

<span id="page-3-0"></span>

Annual snowfall accumulations in Buffalo, NY from 1910 to 1973.

# Usage

data(buffalo)

# Format

A vector of 63 numerical values.

# Source

Scott, D. W. (1985), Average shifted histograms: Effective nonparametric density estimators in several dimensions. *The Annals of Statistics*, 13, 1024–1040.

<span id="page-3-1"></span>cdsscden *Evaluating Conditional PDF, CDF, and Quantiles of Smoothing Spline Conditional Density Estimates*

# <span id="page-3-2"></span>Description

Evaluate conditional pdf, cdf, and quantiles of  $f(y1|x,y2)$  for smoothing spline conditional density estimates f(y|x).

#### Usage

```
cdsscden(object, y, x, cond, int=NULL)
cpsscden(object, q, x, cond)
cqsscden(object, p, x, cond)
```
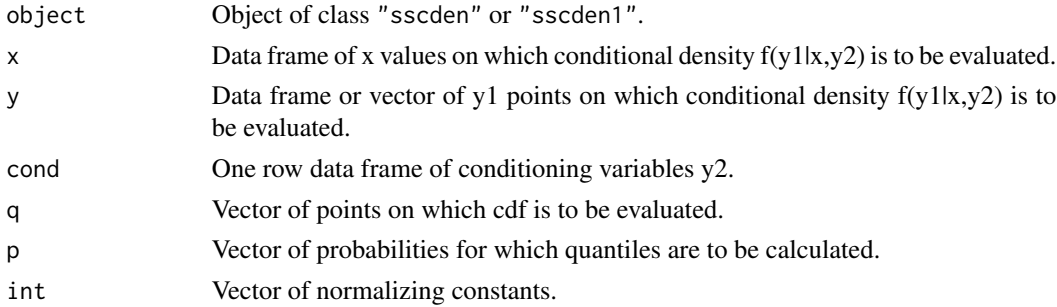

#### <span id="page-4-0"></span>cdsscopu 5 and 5 and 5 and 5 and 5 and 5 and 5 and 5 and 5 and 5 and 5 and 5 and 5 and 5 and 5 and 5 and 5 and 5 and 5 and 5 and 5 and 5 and 5 and 5 and 5 and 5 and 5 and 5 and 5 and 5 and 5 and 5 and 5 and 5 and 5 and 5 a

# Details

The arguments  $x$  and  $y$  are of the same form as the argument newdata in predict. Im, but  $y$  in cdsscden can take a vector for 1-D y1.

cpsscden and cqsscden naturally only work for 1-D y1.

# Value

cdsscden returns a list object with the following elements.

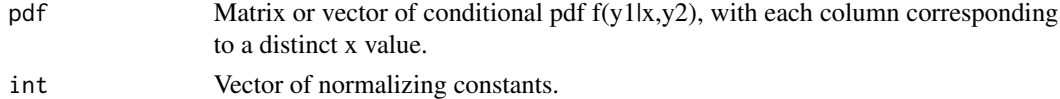

cpsscden and cqsscden return a matrix or vector of conditional cdf or quantiles of  $f(y1|x,y2)$ .

# Note

If variables other than factors or numerical vectors are involved in y1, the normalizing constants can not be computed.

# See Also

Fitting function [sscden](#page-42-1) and [dsscden](#page-8-1).

<span id="page-4-1"></span>cdsscopu *Evaluating 1-D Conditional PDF, CDF, and Quantiles of Copula Density Estimates*

# <span id="page-4-2"></span>Description

Evaluate conditional pdf, cdf, and quantiles of copula density estimates.

#### Usage

```
cdsscopu(object, x, cond, pos=1, int=NULL)
cpsscopu(object, q, cond, pos=1)
cqsscopu(object, p, cond, pos=1)
```
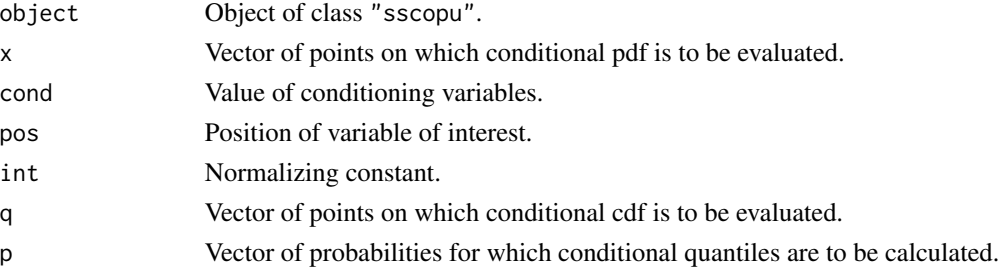

#### <span id="page-5-0"></span>Value

A vector of conditional pdf, cdf, or quantiles.

#### See Also

Fitting functions [sscopu](#page-45-1) and [sscopu2](#page-45-2), and [dsscopu](#page-9-1).

<span id="page-5-1"></span>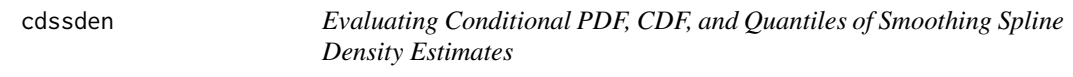

# <span id="page-5-2"></span>Description

Evaluate conditional pdf, cdf, and quantiles for smoothing spline density estimates.

# Usage

```
cdssden(object, x, cond, int=NULL)
cpssden(object, q, cond)
cqssden(object, p, cond)
```
# Arguments

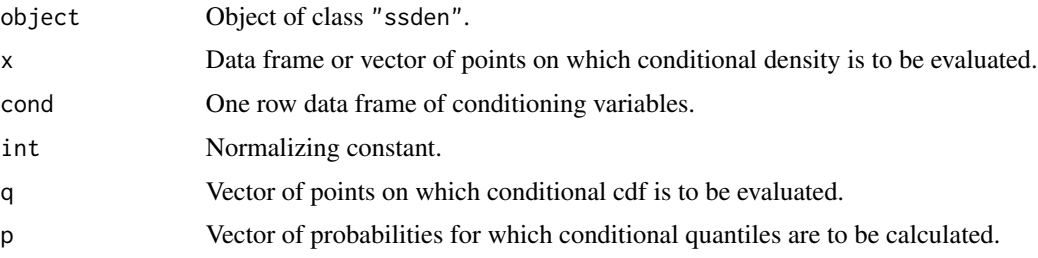

# Details

The argument x in cdssden is of the same form as the argument newdata in predict. Im, but can take a vector for 1-D conditional densities.

cpssden and cqssden naturally only work for 1-D conditional densities of a numerical variable.

# Value

cdssden returns a list object with the following elements.

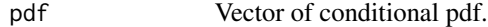

int Normalizing constant.

cpssden and cqssden return a vector of conditional cdf or quantiles.

#### <span id="page-6-0"></span>ColoCan 7

# Note

If variables other than factors or numerical vectors are involved in x, the normalizing constant can not be computed.

# See Also

Fitting function [ssden](#page-49-1) and [dssden](#page-10-1).

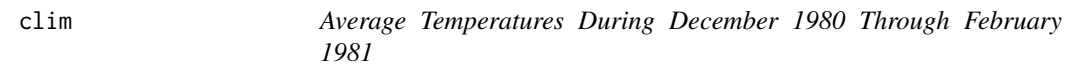

# **Description**

Average temperatures at 690 weather stations during December 1980 through February 1981.

# Usage

data(clim)

# Format

A data frame containing 690 observations on the following variables.

temp Average temperature, in Celsius.

geog Geographic location (latitude,longitude), in degrees, as a matrix.

# Source

This is reformulated from the data frame climate in the R package assist by Yuedong Wang and Chunlei Ke.

ColoCan *Colorectal Cancer Mortality Rate in Indiana Counties*

#### Description

County-wise death counts of colorectal cancer patients in Indiana during years 2000 through 2004.

#### Usage

```
data(ColoCan)
```
#### Format

A data frame containing 184 observations on the following variables.

<span id="page-7-0"></span>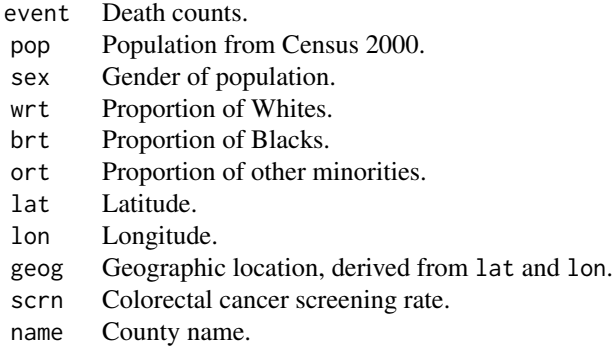

#### Details

geog was generated from lat and lon using the code given in the example section.

#### Source

Dr. Tonglin Zhang.

# References

Zhang, T. and Lin, G. (2009), Cluster detection based on spatial associations and iterated residuals in generalized linear mixed models. *Biometrics*, 65, 353–360.

#### Examples

```
## Converting latitude and longitude to x-y coordinates
## The 49th county is Marion, where Indianapolis is located.
## Not run: ltln2xy <- function(latlon,latlon0) {
 lat <- latlon[,1]*pi/180; lon <- latlon[,2]*pi/180
 lt0 <- latlon0[1]*pi/180; ln0 <- latlon0[2]*pi/180
 x <- cos(lt0)*sin(lon-ln0); y <- sin(lat-lt0)
 cbind(x,y)
}
data(ColoCan)
latlon <- as.matrix(ColoCan[,c("lat","lon")])
ltln2xy(latlon,latlon[49,])
## Clean up
rm(ltln2xy,ColoCan,latlon)
## End(Not run)
```
DiaRet *Diabetic Retinopathy*

#### Description

Time to blindness of 197 diabetic retinopathy patients who received a laser treatment in one eye.

#### <span id="page-8-0"></span>dsscden 90 december 2006 i 1990 december 2006 i 1990 december 2006 i 1990 december 2006 i 1990 december 2007 d

# Usage

data(DiaRet)

# Format

A data frame containing 197 observations on the following variables.

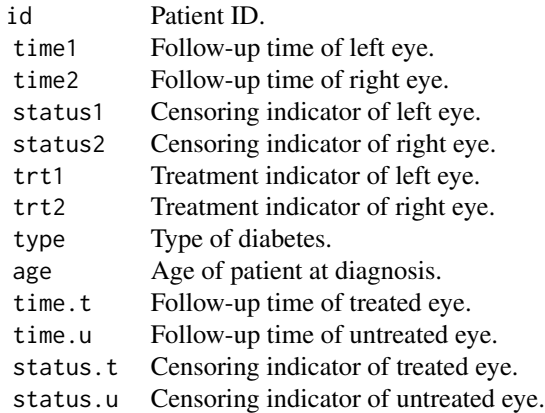

#### Source

This is reformatted from the data frame diabetes in the R package timereg by Thomas H. Scheike.

#### References

Huster, W.J., Brookmeyer, R., and Self, S.G. (1989), Modelling paired survival data with covariates. *Biometrics*, 45, 145–56.

<span id="page-8-1"></span>dsscden *Evaluating PDF, CDF, and Quantiles of Smoothing Spline Conditional Density Estimates*

# <span id="page-8-2"></span>Description

Evaluate pdf, cdf, and quantiles for smoothing spline conditional density estimates.

# Usage

```
dsscden(object, y, x)
psscden(object, q, x)
qsscden(object, p, x)
d.sscden(object, x, y)
d.sscden1(object, x, y, scale=TRUE)
```
# <span id="page-9-0"></span>Arguments

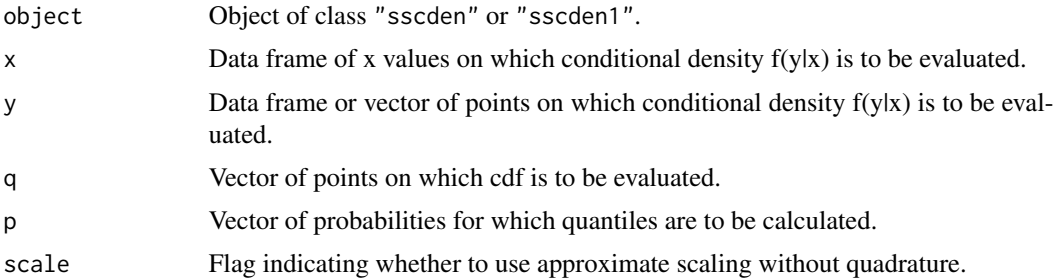

# Details

The arguments  $x$  and  $y$  are of the same form as the argument newdata in predict. Im, but  $y$  in dsscden can take a vector for 1-D responses.

psscden and qsscden naturally only work for 1-D responses.

# Value

A matrix or vector of pdf, cdf, or quantiles of f(y|x), with each column corresponding to a distinct x value.

# See Also

Fitting function [sscden](#page-42-1) and [cdsscden](#page-3-1).

<span id="page-9-1"></span>dsscopu *Evaluating Copula Density Estimates*

# Description

Evaluate copula density estimates.

# Usage

```
dsscopu(object, x, copu=TRUE)
```
# Arguments

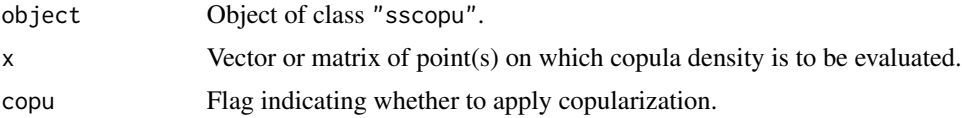

# Value

A vector of copula density values.

#### <span id="page-10-0"></span>dssden andere en de staat 11 maart 2006 en de staat 12 maart 2007 en de staat 12 maart 2007 en de staat 12 maart 2007 en de staat 12 maart 2007 en de staat 12 maart 2007 en de staat 12 maart 2007 en de staat 12 maart 2007

# See Also

Fitting functions [sscopu](#page-45-1) and [sscopu2](#page-45-2).

<span id="page-10-1"></span>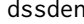

Evaluating PDF, CDF, and Quantiles of Smoothing Spline Density Es*timates*

# <span id="page-10-2"></span>**Description**

Evaluate pdf, cdf, and quantiles for smoothing spline density estimates.

#### Usage

```
dssden(object, x)
pssden(object, q)
qssden(object, p)
d.ssden(object, x)
d.ssden1(object, x)
```
# Arguments

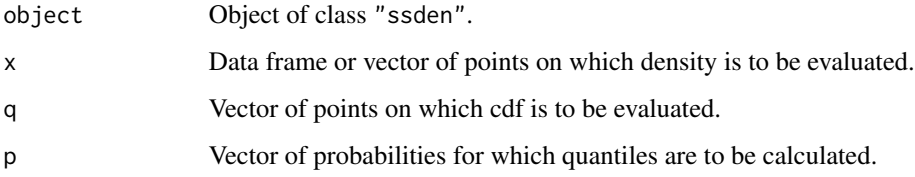

#### Details

The argument  $x$  in dssden is of the same form as the argument newdata in predict.  $lm$ , but can take a vector for 1-D densities.

pssden and qssden naturally only work for 1-D densities.

# Value

A vector of pdf, cdf, or quantiles.

#### See Also

Fitting function [ssden](#page-49-1) and [cdssden](#page-5-1).

<span id="page-11-0"></span>Data concerning mouse embryonic stem cell gene expression and transcription factor association strength.

# Usage

data(esc)

# Format

A data frame containing 1027 genes with the following variables.

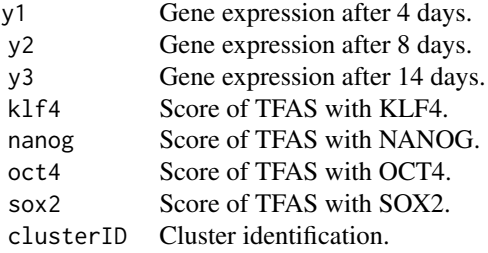

#### References

Cai, J., Xie, D., Fan, Z., Chipperfield, H., Marden, J., Wong, W. H., and Zhong, S. (2010), Modeling co-expression across species for complex traits: insights to the difference of human and mouse embryonic stem cells. *PLoS Computational Biology*, 6, e1000707.

Ouyang, Z., Zhou, Q., and Wong, W. H. (2009), chip-seq of transcription factors predicts absolute and differential gene expression in embryonic stem cells. *Proceedings of the National Academy of Sciences of USA*, 106, 21521–21526.

eyetrack *Eyesight Fixation in Eyetracking Experiments*

# Description

Eyesight Fixation during some eyetracking experiments in liguistic studies.

#### Usage

data(eyetrack)

# <span id="page-12-0"></span>fitted.ssanova 13

# Format

A data frame containing 13891 observations on the following variables.

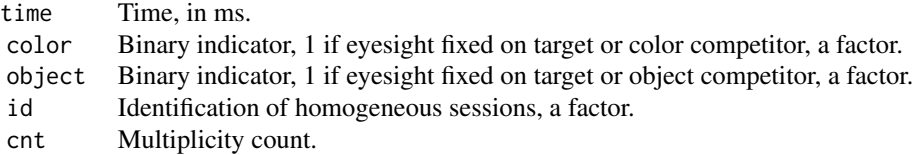

#### Source

Dr. Anouschka Foltz.

# References

Gu, C. and Ma, P. (2011), Nonparametric regression with cross-classified responses. Manuscript.

<span id="page-12-2"></span>fitted.ssanova *Fitted Values and Residuals from Smoothing Spline ANOVA Fits*

#### <span id="page-12-1"></span>Description

Methods for extracting fitted values and residuals from smoothing spline ANOVA fits.

# Usage

```
## S3 method for class 'ssanova'
fitted(object, ...)
## S3 method for class 'ssanova'
residuals(object, ...)
## S3 method for class 'gssanova'
fitted(object, ...)
## S3 method for class 'gssanova'
residuals(object, type="working", ...)
```
#### Arguments

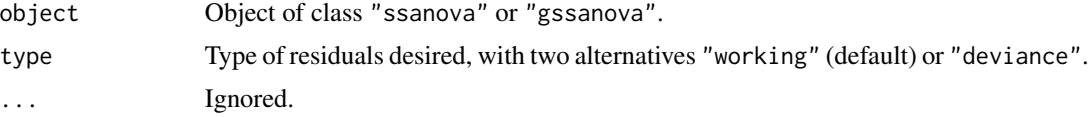

# Details

The fitted values for "gssanova" objects are on the link scale, so are the "working" residuals.

<span id="page-13-0"></span>

Survival of gastric cancer patients under chemotherapy and chemotherapy-radiotherapy combination.

#### Usage

data(gastric)

# Format

A data frame containing 90 observations on the following variables.

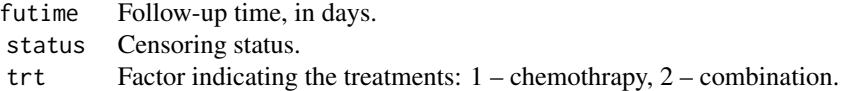

# Source

Moreau, T., O'Quigley, J., and Mesbah, M. (1985), A global goodness-of-fit statistic for the proportional hazards model. *Applied Statistics*, 34, 212-218.

<span id="page-13-1"></span>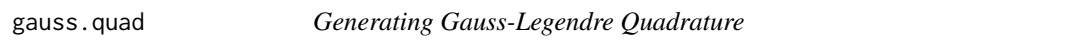

# Description

Generate Gauss-Legendre quadratures using the FORTRAN routine gaussq.f found on NETLIB.

# Usage

```
gauss.quad(size, interval)
```
# Arguments

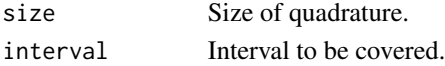

#### Value

gauss.quad returns a list object with the following elements.

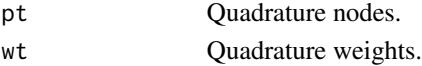

<span id="page-14-1"></span><span id="page-14-0"></span>

Fit smoothing spline ANOVA models in non-Gaussian regression. The symbolic model specification via formula follows the same rules as in [lm](#page-0-0) and [glm](#page-0-0).

# Usage

```
gssanova(formula, family, type=NULL, data=list(), weights, subset,
         offset, na.action=na.omit, partial=NULL, alpha=NULL, nu=NULL,
         id.basis=NULL, nbasis=NULL, seed=NULL, random=NULL,
         skip.iter=FALSE)
```
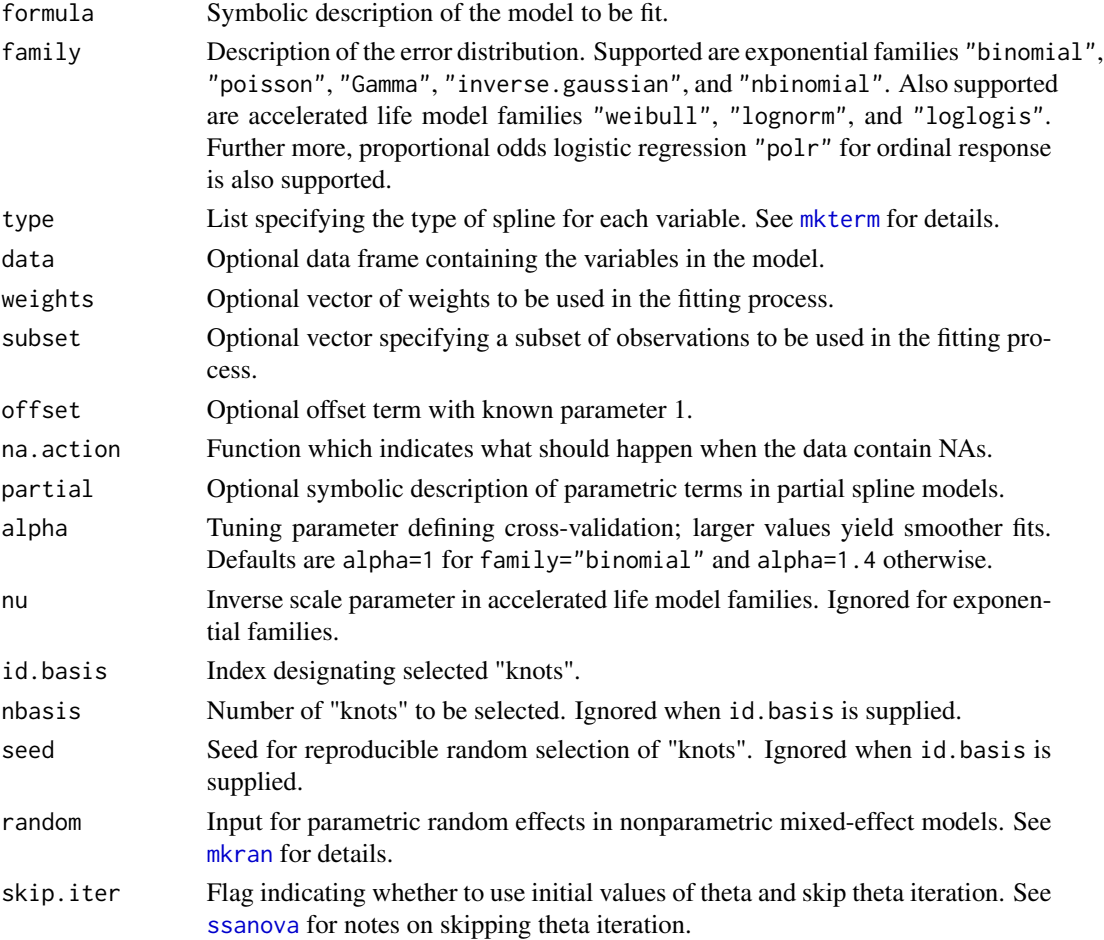

#### <span id="page-15-0"></span>Details

The model specification via formula is intuitive. For example,  $y \sim x1 \times x2$  yields a model of the form

$$
y = C + f_1(x1) + f_2(x2) + f_{12}(x1, x2) + e
$$

with the terms denoted by "1", " $x1$ ", " $x2$ ", and " $x1:x2"$ .

The model terms are sums of unpenalized and penalized terms. Attached to every penalized term there is a smoothing parameter, and the model complexity is largely determined by the number of smoothing parameters.

Only one link is implemented for each family. It is the logit link for "binomial", and the log link for "poisson", and "Gamma". For "nbinomial", the working parameter is the logit of the probability p; see [NegBinomial](#page-0-0). For "weibull", "lognorm", and "loglogis", it is the location parameter for the log lifetime.

The selection of smoothing parameters is through direct cross-validation. The cross-validation score used for family="poisson" is taken from density estimation as in Gu and Wang (2003), and those used for other families are derived following the lines of Gu and Xiang (2001).

A subset of the observations are selected as "knots." Unless specified via id.basis or nbasis, the number of "knots" q is determined by  $max(30, 10n^{2/9})$ , which is appropriate for the default cubic splines for numerical vectors.

# Value

gssanova returns a list object of class c("gssanova","ssanova").

The method [summary.gssanova](#page-60-1) can be used to obtain summaries of the fits. The method [predict.ssanova](#page-26-1) can be used to evaluate the fits at arbitrary points along with standard errors, on the link scale. The method [project.gssanova](#page-32-1) can be used to calculate the Kullback-Leibler projection for model selection. The methods [residuals.gssanova](#page-12-1) and [fitted.gssanova](#page-12-1) extract the respective traits from the fits.

#### Responses

For family="binomial", the response can be specified either as two columns of counts or as a column of sample proportions plus a column of total counts entered through the argument weights, as in [glm](#page-0-0).

For family="nbinomial", the response may be specified as two columns with the second being the known sizes, or simply as a single column with the common unknown size to be estimated through the maximum likelihood.

For family="weibull", "lognorm", or "loglogis", the response consists of three columns, with the first giving the follow-up time, the second the censoring status, and the third the left-truncation time. For data with no truncation, the third column can be omitted.

For family="polr", the response should be an ordered factor.

#### Note

For simpler models and moderate sample sizes, the exact solution of gssanova $\theta$  can be faster.

The results may vary from run to run. For consistency, specify id.basis or set seed.

In *gss* versions earlier than 1.0, gssanova was under the name gssanova1.

#### <span id="page-16-0"></span>gssanova $0$  17

#### References

Gu, C. and Xiang, D. (2001), Cross validating non Gaussian data: generalized approximate cross validation revisited. *Journal of Computational and Graphical Statistics*, 10, 581–591.

Gu, C. and Wang, J. (2003), Penalized likelihood density estimation: Direct cross-validation and scalable approximation. *Statistica Sinica*, 13, 811–826.

Gu, C. (2013), *Smoothing Spline ANOVA Models (2nd Ed)*. New York: Springer-Verlag.

Gu, C. (2014), Smoothing Spline ANOVA Models: R Package gss. *Journal of Statistical Software*, 58(5), 1-25. URL http://www.jstatsoft.org/v58/i05/.

#### Examples

```
## Fit a cubic smoothing spline logistic regression model
test \leq function(x)
        \{.3*(1e6*(x^11*(1-x)^6)+1e4*(x^3*(1-x)^10))-2\}x < - (0:100)/100
p <- 1-1/(1+exp(test(x)))
y \le - rbinom(x, 3, p)logit.fit <- gssanova(cbind(y,3-y)~x,family="binomial")
## The same fit
logit.fit1 <- gssanova(y/3~x,"binomial",weights=rep(3,101),
                       id.basis=logit.fit$id.basis)
## Obtain estimates and standard errors on a grid
est <- predict(logit.fit,data.frame(x=x),se=TRUE)
## Plot the fit and the Bayesian confidence intervals
plot(x,y/3,ylab="p")
lines(x,p,col=1)
lines(x,1-1/(1+exp(est$fit)),col=2)
lines(x,1-1/(1+exp(est$fit+1.96*est$se)),col=3)
lines(x,1-1/(1+exp(est$fit-1.96*est$se)),col=3)
## Fit a mixed-effect logistic model
data(bacteriuria)
bact.fit <- gssanova(infect~trt+time,family="binomial",data=bacteriuria,
                     id.basis=(1:820)[bacteriuria$id%in%c(3,38)],random=~1|id)
## Predict fixed effects
predict(bact.fit,data.frame(time=2:16,trt=as.factor(rep(1,15))),se=TRUE)
## Estimated random effects
bact.fit$b
## Clean up
## Not run: rm(test,x,p,y,logit.fit,logit.fit1,est,bacteriuria,bact.fit)
dev.off()
## End(Not run)
```
<span id="page-16-2"></span>

<span id="page-16-1"></span>gssanova0 *Fitting Smoothing Spline ANOVA Models with Non-Gaussian Responses*

<span id="page-17-0"></span>Fit smoothing spline ANOVA models in non-Gaussian regression. The symbolic model specification via formula follows the same rules as in [lm](#page-0-0) and [glm](#page-0-0).

#### Usage

```
gssanova0(formula, family, type=NULL, data=list(), weights, subset,
          offset, na.action=na.omit, partial=NULL, method=NULL,
          varht=1, nu=NULL, prec=1e-7, maxiter=30)
gssanova1(formula, family, type=NULL, data=list(), weights, subset,
          offset, na.action=na.omit, partial=NULL, method=NULL,
          varht=1, alpha=1.4, nu=NULL, id.basis=NULL, nbasis=NULL,
          seed=NULL, random=NULL, skip.iter=FALSE)
```
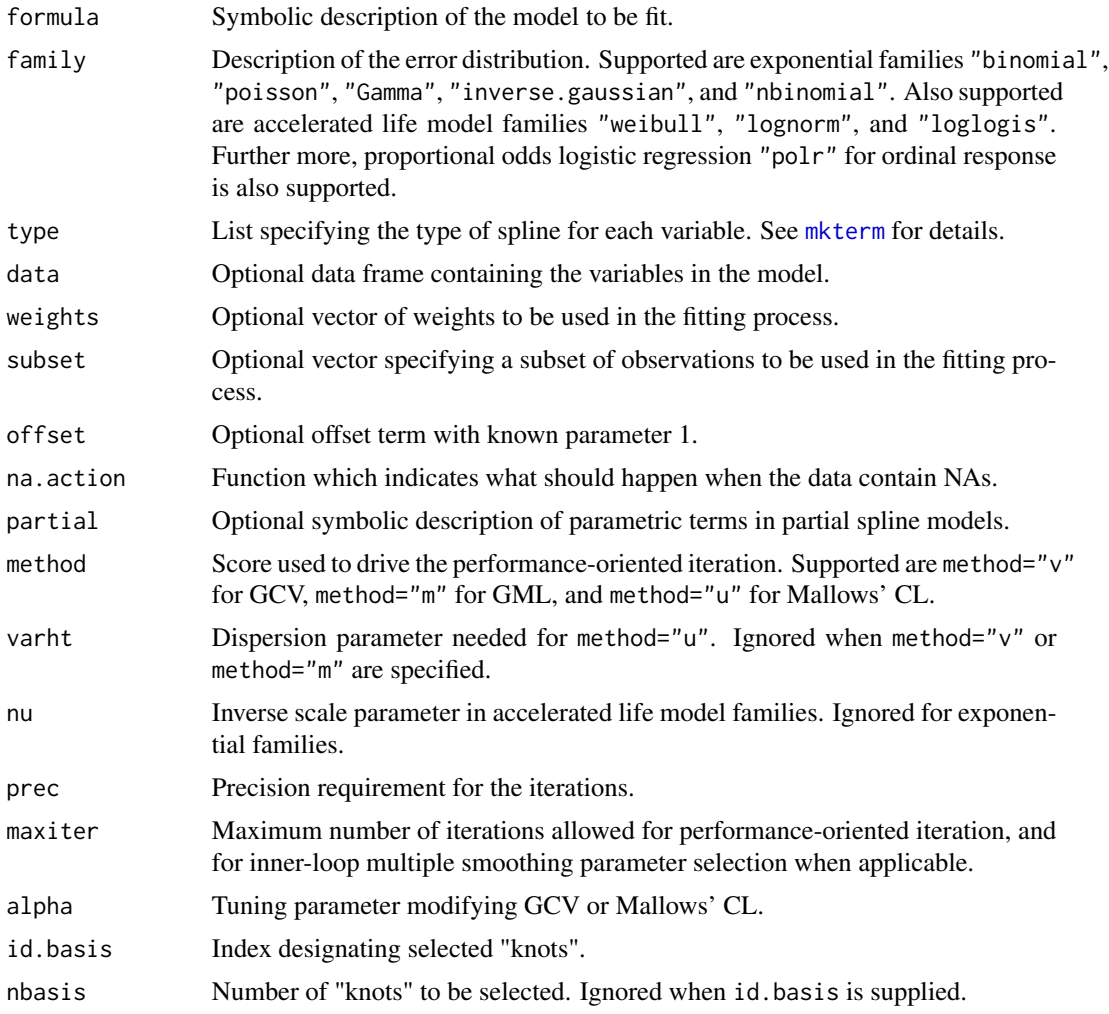

#### <span id="page-18-0"></span>gssanova0 19

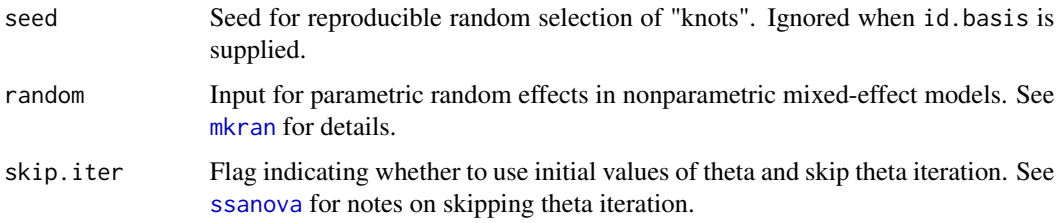

# Details

The model specification via formula is intuitive. For example,  $y \sim x1 \times x2$  yields a model of the form

$$
y = C + f_1(x1) + f_2(x2) + f_{12}(x1, x2) + e
$$

with the terms denoted by  $"1", "x1", "x2", and "x1:x2".$ 

The model terms are sums of unpenalized and penalized terms. Attached to every penalized term there is a smoothing parameter, and the model complexity is largely determined by the number of smoothing parameters.

Only one link is implemented for each family. It is the logit link for "binomial", and the log link for "poisson", "Gamma", and "inverse.gaussian". For "nbinomial", the working parameter is the logit of the probability  $p$ ; see [NegBinomial](#page-0-0). For "weibull", "lognorm", and "loglogis", it is the location parameter for the log lifetime.

The models are fitted by penalized likelihood method through the performance-oriented iteration as described in the reference. For family="binomial", "poisson", "nbinomial", "weibull", "lognorm", and "loglogis", the score driving the performance-oriented iteration defaults to method="u" with varht=1. For family="Gamma" and "inverse.gaussian", the default is method="v".

g[ssanova0](#page-38-1) uses the algorithm of ssanova0 for the iterated penalized least squares problems, whereas gssanova1 uses the algorithm of [ssanova](#page-35-1).

In gssanova1, a subset of the observations are selected as "knots." Unless specified via id.basis or nbasis, the number of "knots" q is determined by  $max(30, 10n^{2/9})$ , which is appropriate for the default cubic splines for numerical vectors.

#### Value

gssanova0 returns a list object of class c("gssanova0","ssanova0","gssanova").

gssanova1 returns a list object of class c("gssanova","ssanova").

The method [summary.gssanova0](#page-62-1) or [summary.gssanova](#page-60-1) can be used to obtain summaries of the fits. The method [predict.ssanova0](#page-26-2) or [predict.ssanova](#page-26-1) can be used to evaluate the fits at arbitrary points along with standard errors, on the link scale. The methods [residuals.gssanova](#page-12-1) and [fitted.gssanova](#page-12-1) extract the respective traits from the fits.

#### Responses

For family="binomial", the response can be specified either as two columns of counts or as a column of sample proportions plus a column of total counts entered through the argument weights, as in [glm](#page-0-0).

<span id="page-19-0"></span>For family="nbinomial", the response may be specified as two columns with the second being the known sizes, or simply as a single column with the common unknown size to be estimated through the maximum likelihood.

For family="weibull", "lognorm", or "loglogis", the response consists of three columns, with the first giving the follow-up time, the second the censoring status, and the third the left-truncation time. For data with no truncation, the third column can be omitted.

For family="polr", the response should be an ordered factor.

#### Note

The direct cross-validation of [gssanova](#page-14-1) can be more effective, and more stable for complex models.

For large sample sizes, the approximate solutions of [gssanova1](#page-16-2) and [gssanova](#page-14-1) can be faster than [gssanova0](#page-16-1).

The results from gssanova1 may vary from run to run. For consistency, specify id.basis or set seed.

The method [project](#page-32-2) is not implemented for gssanova0, nor is the mixed-effect model support through [mkran](#page-0-0).

In *gss* versions earlier than 1.0, gssanova0 was under the name gssanova.

#### References

Gu, C. (1992), Cross-validating non Gaussian data. *Journal of Computational and Graphical Statistics*, 1, 169-179.

Gu, C. (2013), *Smoothing Spline ANOVA Models (2nd Ed)*. New York: Springer-Verlag.

GU, C. (2014), Smoothing Spline ANOVA Models: R Package gss. *Journal of Statistical Software*, 58(5), 1-25. URL http://www.jstatsoft.org/v58/i05/.

# Examples

```
## Fit a cubic smoothing spline logistic regression model
test \leftarrow function(x){.3*(1e6*(x^11*(1-x)^6)+1e4*(x^3*(1-x)^10))-2}x \leq - (0:100)/100
p <- 1-1/(1+exp(test(x)))
y \le - rbinom(x, 3, p)logit.fit <- gssanova0(cbind(y,3-y)~x,family="binomial")
## The same fit
logit.fit1 <- gssanova0(y/3~x,"binomial",weights=rep(3,101))
## Obtain estimates and standard errors on a grid
est <- predict(logit.fit,data.frame(x=x),se=TRUE)
## Plot the fit and the Bayesian confidence intervals
plot(x,y/3,ylab="p")
lines(x,p,col=1)
lines(x,1-1/(1+exp(est$fit)),col=2)
lines(x,1-1/(1+exp(est$fit+1.96*est$se)),col=3)
lines(x,1-1/(1+exp(est$fit-1.96*est$se)),col=3)
## Clean up
## Not run: rm(test,x,p,y,logit.fit,logit.fit1,est)
```
<span id="page-20-0"></span>dev.off() ## End(Not run)

<span id="page-20-1"></span>

hzdrate.sshzd *Evaluating Smoothing Spline Hazard Estimates*

# <span id="page-20-2"></span>Description

Evaluate smoothing spline hazard estimates by sshzd.

# Usage

```
hzdrate.sshzd(object, x, se=FALSE, include=c(object$terms$labels,object$lab.p))
hzdcurve.sshzd(object, time, covariates=NULL, se=FALSE)
survexp.sshzd(object, time, covariates=NULL, start=0)
```
#### **Arguments**

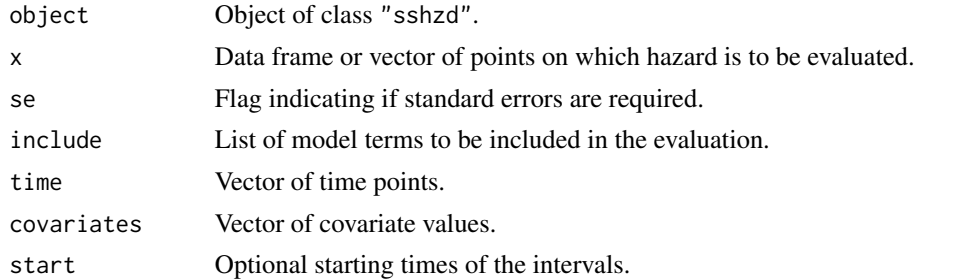

#### Value

For se=FALSE, hzdrate.sshzd returns a vector of hazard evaluations, and hzdcurve.sshzd returns a vector or columns of hazard curve(s) evaluated on time points at the covariates values. For se=TRUE, hzdrate.sshzd and hzdcurve.sshzd return a list consisting of the following elements.

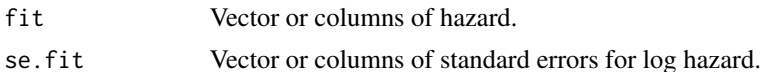

survexp.sshzd returns a vector or columns of expected survivals based on the cumulative hazards over (start, time) at the covariates values, which in fact are the (conditional) survival probabilities  $S(time)/S(start)$ .

#### Note

For left-truncated data, start must be at or after the earliest truncation point.

#### See Also

Fitting function [sshzd](#page-53-1).

<span id="page-21-2"></span><span id="page-21-1"></span><span id="page-21-0"></span>

Evaluate 2-D smoothing spline hazard estimates by sshzd2d.

# Usage

```
hzdrate.sshzd2d(object, time, covariates=NULL)
survexp.sshzd2d(object, time, covariates=NULL, job=3)
```
#### Arguments

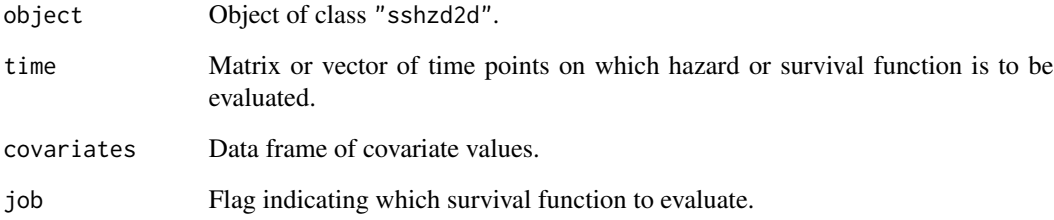

#### Value

A vector of hazard or survival values.

#### Note

For job=1, 2, survexp. sshzd2d returns marginal survival  $S1(t)$  or  $S2(t)$ . For job=3, survexp. sshzd2d returns the 2-D survival  $S(t1, t2)$ .

For hzdrate.sshzd2d and survexp.sshzd2d with job=3, time should be a matrix of two columns. For survexp.sshzd2d with job=1,2, time should be a vector.

When covariates is present, its length should be either 1 or that of time.

#### See Also

Fitting function [sshzd2d](#page-55-1).

<span id="page-22-0"></span>

Data extracted from the Eastern Lake Survey of 1984 conducted by the United States Environmental Protection Agency, concerning 112 lakes in the Blue Ridge.

#### Usage

data(LakeAcidity)

#### Format

A data frame containing 112 observations on the following variables.

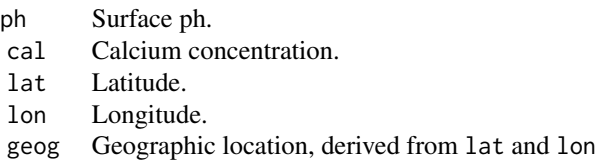

#### Details

geog was generated from lat and lon using the code given in the Example section.

#### Source

Douglas, A. and Delampady, M. (1990), *Eastern Lake Survey – Phase I: Documentation for the Data Base and the Derived Data sets.* Tech Report 160 (SIMS), Dept. Statistics, University of British Columbia.

#### References

Gu, C. and Wahba, G. (1993), Semiparametric analysis of variance with tensor product thin plate splines. *Journal of the Royal Statistical Society Ser. B*, 55, 353–368.

# Examples

```
## Converting latitude and longitude to x-y coordinates
## Not run: ltln2xy <- function(latlon,latlon0) {
  lat <- latlon[,1]*pi/180; lon <- latlon[,2]*pi/180
  lt0 <- latlon0[1]*pi/180; ln0 <- latlon0[2]*pi/180
  x \leftarrow \cos(l t \omega) * \sin(l \omega - \ln \omega); y \leftarrow \sin(l \omega - \ln \omega)cbind(x,y)}
data(LakeAcidity)
latlon <- as.matrix(LakeAcidity[,c("lat","lon")])
```

```
m.lat <- (min(latlon[,1])+max(latlon[,1]))/2
m.lon <- (min(latlon[,2])+max(latlon[,2]))/2
ltln2xy(latlon,c(m.lat,m.lon))
## Clean up
rm(ltln2xy,LakeAcidity,latlon,m.lat,m.lon)
## End(Not run)
```
nlm0 *Minimizing Univariate Functions on Finite Intervals*

#### Description

Minimize univariate functions on finite intervals using 3-point quadratic fit, with golden-section safe-guard.

#### Usage

nlm0(fun, range, prec=1e-7)

#### Arguments

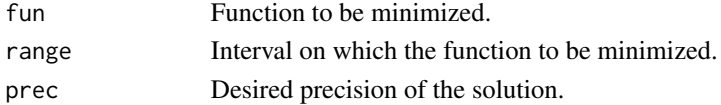

# Value

nlm0 returns a list object with the following elements.

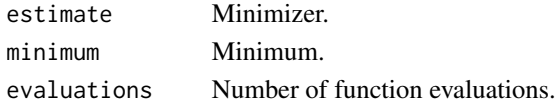

NO2 *Air Pollution and Road Traffic*

#### Description

A subset of 500 hourly observations collected by the Norwegian Public Roads Administration at Alnabru in Oslo, Norway, between October 2001 and August 2003.

#### Usage

data(NO2)

#### Format

A data frame containing 500 observations on the following variables.

<span id="page-24-0"></span>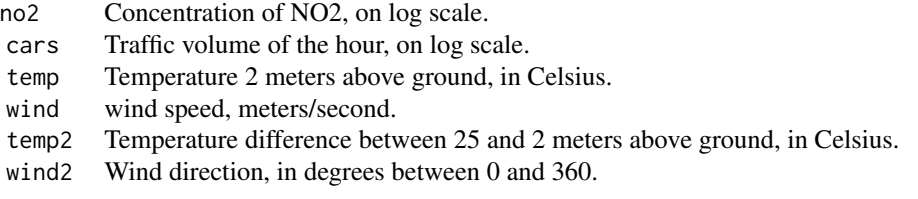

#### Source

Statlib Datasets Archive at http://lib.stat.cmu.edu/datasets, contributed by Magne Aldrin.

nox *NOx in Engine Exhaust*

# Description

Data from an experiment in which a single-cylinder engine was run with ethanol to see how the NOx concentration in the exhaust depended on the compression ratio and the equivalence ratio.

#### Usage

data(nox)

#### Format

A data frame containing 88 observations on the following variables.

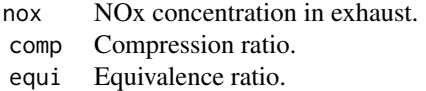

### Source

Brinkman, N. D. (1981), Ethanol fuel – a single-cylinder engine study of efficiency and exhaust emissions. *SAE Transactions*, 90, 1410–1424.

# References

Cleveland, W. S. and Devlin, S. J. (1988), Locally weighted regression: An approach to regression analysis by local fitting. *Journal of the American Statistical Association*, 83, 596–610.

Breiman, L. (1991), The pi method for estimating multivariate functions from noisy data. *Technometrics*, 33, 125–160.

<span id="page-25-0"></span>Daily measurements of ozone concentration and eight meteorological quantities in the Los Angeles basin for 330 days of 1976.

#### Usage

data(ozone)

# Format

A data frame containing 330 observations on the following variables.

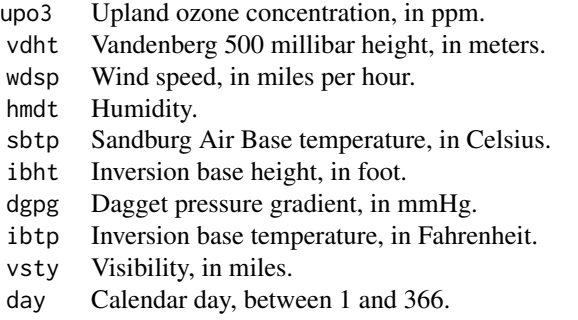

#### Source

Unknown.

#### References

Breiman, L. and Friedman, J. H. (1985), Estimating optimal transformations for multiple regression and correlation. *Journal of the American Statistical Association*, 80, 580–598.

Hastie, T. and Tibshirani, R. (1990), *Generalized Additive Models*. Chapman and Hall.

penny *Thickness of US Lincoln Pennies*

#### Description

Thickness of US Lincoln pennies minted during years 1945 through 1989.

# <span id="page-26-0"></span>predict.ssanova 27

#### Usage

data(nox)

#### Format

A data frame containing 90 observations on the following variables.

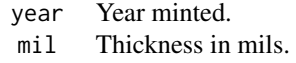

#### Source

Scott, D. W. (1992), *Multivariate Density Estimation: Theory, Practice and Visualization*. New York: Wiley.

# References

Gu, C. (1995), Smoothing spline density estimation: Conditional distribution, *Statistica Sinica*, 5, 709–726.

Scott, D. W. (1992), *Multivariate Density Estimation: Theory, Practice and Visualization*. New York: Wiley.

<span id="page-26-1"></span>predict.ssanova *Predicting from Smoothing Spline ANOVA Fits*

#### <span id="page-26-2"></span>Description

Evaluate terms in a smoothing spline ANOVA fit at arbitrary points. Standard errors of the terms can be requested for use in constructing Bayesian confidence intervals.

# Usage

```
## S3 method for class 'ssanova'
predict(object, newdata, se.fit=FALSE,
                          include=c(object$terms$labels,object$lab.p), ...)
## S3 method for class 'ssanova0'
predict(object, newdata, se.fit=FALSE,
                           include=c(object$terms$labels,object$lab.p), ...)
## S3 method for class 'ssanova'
predict1(object, contr=c(1,-1), newdata, se.fit=TRUE,
                           include=c(object$terms$labels,object$lab.p), ...)
```
### <span id="page-27-0"></span>Arguments

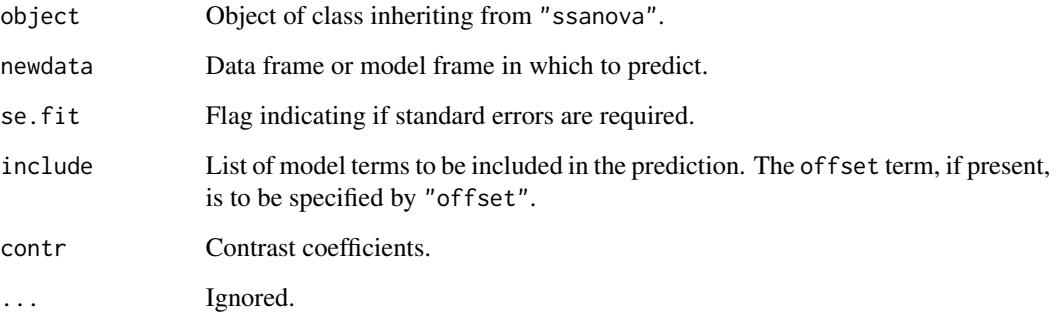

#### Value

For se. fit=FALSE, predict.ssanova returns a vector of the evaluated fit.

For se. fit=TRUE, predict. ssanova returns a list consisting of the following elements.

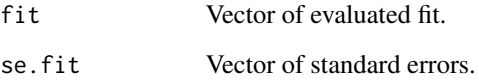

#### **Note**

For mixed-effect models through [ssanova](#page-35-1) or [gssanova](#page-14-1), the Z matrix is set to 0 if not supplied. To supply the Z matrix, add an element random= $I(\ldots)$  in newdata, where the as-is function  $I(\ldots)$ preserves the integrity of the Z matrix in data frame.

predict1.ssanova takes a list of data frames in newdata representing x1, x2, etc. By default, it calculates  $f(x1)$ - $f(x2)$  along with standard errors. While pairwise contrast is the targeted application, all linear combinations can be computed.

For "gssanova" objects, the results are on the link scale. See also [predict9.gssanova](#page-30-1).

#### **References**

Gu, C. (1992), Penalized likelihood regression: a Bayesian analysis. *Statistica Sinica*, 2, 255–264.

Gu, C. and Wahba, G. (1993), Smoothing spline ANOVA with component-wise Bayesian "confidence intervals." *Journal of Computational and Graphical Statistics*, 2, 97–117.

Kim, Y.-J. and Gu, C. (2004), Smoothing spline Gaussian regression: more scalable computation via efficient approximation. *Journal of the Royal Statistical Society, Ser. B*, 66, 337–356.

#### See Also

Fitting functions [ssanova](#page-35-1), [ssanova0](#page-38-1), [gssanova](#page-14-1), [gssanova0](#page-16-1) and methods [summary.ssanova](#page-63-1), [summary.gssanova](#page-60-1), [summary.gssanova0](#page-62-1), [project.ssanova](#page-32-1), [fitted.ssanova](#page-12-2).

# <span id="page-28-0"></span>predict.sscox 29

#### Examples

```
## THE FOLLOWING EXAMPLE IS TIME-CONSUMING
## Not run:
## Fit a model with cubic and thin-plate marginals, where geog is 2-D
data(LakeAcidity)
fit <- ssanova(ph~log(cal)*geog,,LakeAcidity)
## Obtain estimates and standard errors on a grid
new <- data.frame(cal=1,geog=I(matrix(0,1,2)))
new <- model.frame(~log(cal)+geog,new)
predict(fit,new,se=TRUE)
## Evaluate the geog main effect
predict(fit,new,se=TRUE,inc="geog")
## Evaluate the sum of the geog main effect and the interaction
predict(fit,new,se=TRUE,inc=c("geog","log(cal):geog"))
## Evaluate the geog main effect on a grid
grid \leq seq(-.04, .04, len=21)new <- model.frame(~geog,list(geog=cbind(rep(grid,21),rep(grid,rep(21,21)))))
est <- predict(fit,new,se=TRUE,inc="geog")
## Plot the fit and standard error
par(pty="s")
contour(grid,grid,matrix(est$fit,21,21),col=1)
contour(grid,grid,matrix(est$se,21,21),add=TRUE,col=2)
## Clean up
rm(LakeAcidity,fit,new,grid,est)
dev.off()
## End(Not run)
```
<span id="page-28-1"></span>predict.sscox *Evaluating Smoothing Spline ANOVA Estimate of Relative Risk*

#### **Description**

Evaluate terms in a smoothing spline ANOVA estimate of relative risk at arbitrary points. Standard errors of the terms can be requested for use in constructing Bayesian confidence intervals.

#### Usage

```
## S3 method for class 'sscox'
predict(object, newdata, se.fit=FALSE,
                        include=c(object$terms$labels,object$lab.p), ...)
```
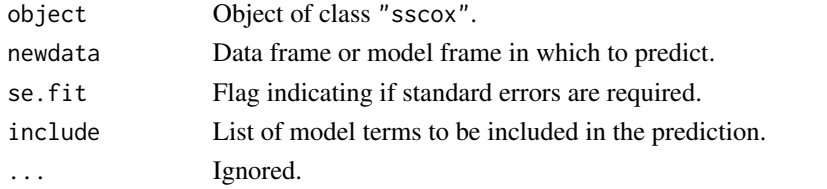

# <span id="page-29-0"></span>Value

For se.fit=FALSE, predict.sscox returns a vector of the evaluated relative risk.

For se. fit=TRUE, predict.sscox returns a list consisting of the following elements.

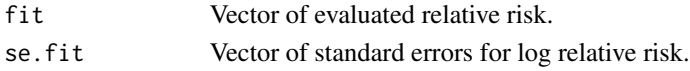

# Note

For mixed-effect models through [sscox](#page-47-1), the Z matrix is set to 0 if not supplied. To supply the Z matrix, add an element random= $I(\ldots)$  in newdata, where the as-is function  $I(\ldots)$  preserves the integrity of the Z matrix in data frame.

# See Also

Fitting functions [sscox](#page-47-1) and method [project.sscox](#page-32-1).

<span id="page-29-1"></span>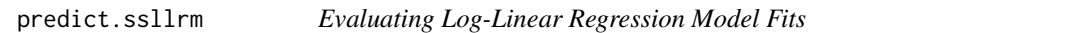

#### Description

Evaluate conditional density in a log-linear regression model fit at arbitrary x, or contrast of log conditional density possibly with standard errors for constructing Bayesian confidence intervals.

#### Usage

```
## S3 method for class 'ssllrm'
predict(object, x, y=object$qd.pt, odds=NULL, se.odds=FALSE, ...)
```
# Arguments

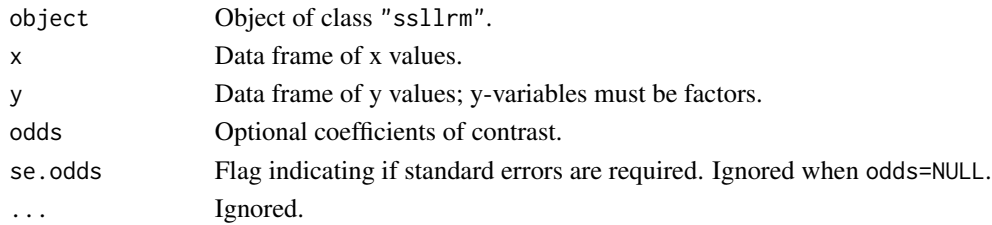

#### Value

For odds=NULL, predict.ssanova returns a vector/matrix of the estimated  $f(y|x)$ .

When odds is given, it should match y in length and the coefficients must add to zero; predict.ssanova then returns a vector of estimated "odds ratios" if se.odds=FALSE or a list consisting of the following elements if se.odds=TRUE.

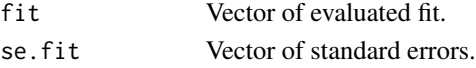

# <span id="page-30-0"></span>predict9.gssanova 31

#### See Also

Fitting function [ssllrm](#page-58-1).

<span id="page-30-1"></span>predict9.gssanova *Predicting from Smoothing Spline ANOVA Fits with Non-Gaussian Responses*

#### Description

Evaluate smoothing spline ANOVA fits with non-Gaussian responses at arbitrary points, with results on the response scale.

#### Usage

## S3 method for class 'gssanova' predict9(object, newdata, ci=FALSE, level=.95, nu=NULL, ...)

#### **Arguments**

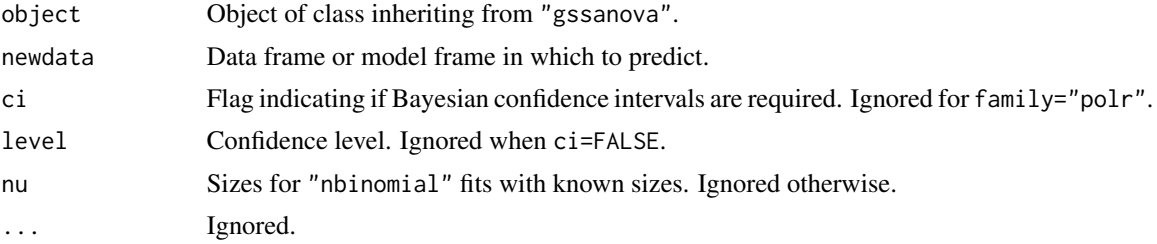

# Value

For ci=FALSE, predict9.gssanova returns a vector of the evaluated fit,

For ci=TRUE, predict9.gssanova returns a list of three elements.

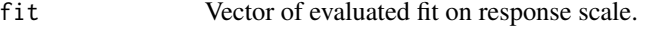

- lcl Vector of lower confidence limit on response scale.
- ucl Vector of upper confidence limit on response scale.

For family="polr", predict9.gssanova returns a matrix of probabilities with each row adding up to 1.

#### Note

For mixed-effect models through [gssanova](#page-14-1) or [gssanova1](#page-16-2), the Z matrix is set to 0 if not supplied. To supply the Z matrix, add an element random= $I(\ldots)$  in newdata, where the as-is function  $I(\ldots)$ preserves the integrity of the Z matrix in data frame.

Unlike on the link scale, partial sums make no sense on the response scale, so all terms are forced in here.

# <span id="page-31-0"></span>References

Gu, C. (2013), *Smoothing Spline ANOVA Models (2nd Ed)*. New York: Springer-Verlag.

#### See Also

Fitting functions [gssanova](#page-14-1), [gssanova1](#page-16-2) and methods [predict.ssanova](#page-26-1), [summary.gssanova](#page-60-1), [project.gssanova](#page-32-1), [fitted.gssanova](#page-12-1).

print *Print Functions for Smoothing Spline ANOVA Models*

# Description

Print functions for Smoothing Spline ANOVA models.

#### Usage

```
## S3 method for class 'ssanova'
print(x, \ldots)## S3 method for class 'ssanova0'
print(x, \ldots)## S3 method for class 'gssanova'
print(x, \ldots)## S3 method for class 'ssden'
print(x, \ldots)## S3 method for class 'sscden'
print(x, \ldots)## S3 method for class 'sshzd'
print(x, \ldots)## S3 method for class 'sscox'
print(x, \ldots)## S3 method for class 'ssllrm'
print(x, \ldots)## S3 method for class 'summary.ssanova'
print(x, \text{ digits=6}, \ldots)## S3 method for class 'summary.gssanova'
print(x, \text{ digits=6}, \ldots)## S3 method for class 'summary.gssanova0'
print(x, \text{ digits=6}, \ldots)
```
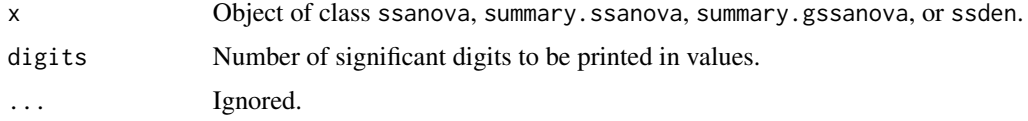

#### <span id="page-32-0"></span>project 33

#### See Also

[ssanova](#page-35-1), [ssanova0](#page-38-1), [gssanova](#page-14-1), [gssanova0](#page-16-1), [ssden](#page-49-1), [ssllrm](#page-58-1), [sshzd](#page-53-1), [summary.ssanova](#page-63-1), [summary.gssanova](#page-60-1), [summary.gssanova0](#page-62-1).

#### <span id="page-32-2"></span>project *Projecting Smoothing Spline ANOVA Fits for Model Diagnostics*

#### <span id="page-32-1"></span>Description

Calculate Kullback-Leibler projection of smoothing spline ANOVA fits for model diagnostics.

#### Usage

```
project(object, ...)
## S3 method for class 'ssanova'
project(object, include, ...)
## S3 method for class 'ssanova9'
project(object, include, ...)
## S3 method for class 'gssanova'
project(object, include, ...)
## S3 method for class 'ssden'
project(object, include, mesh=FALSE, ...)
## S3 method for class 'ssden1'
project(object, include, drop1=FALSE, ...)
## S3 method for class 'sscden'
project(object, include, ...)
## S3 method for class 'sscden1'
project(object, include, ...)
## S3 method for class 'sshzd'
project(object, include, mesh=FALSE, ...)
## S3 method for class 'sscox'
project(object, include, ...)
## S3 method for class 'sshzd1'
project(object, include, ...)
## S3 method for class 'ssllrm'
project(object, include, ...)
```
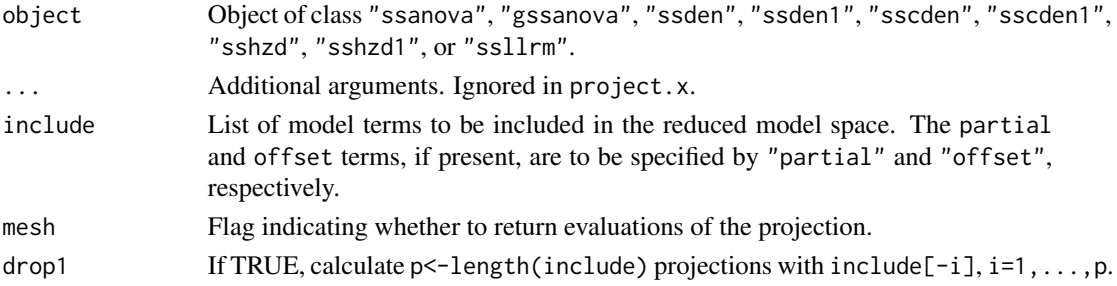

# Details

The entropy KL(fit0,null) can be decomposed as the sum of KL(fit0,fit1) and KL(fit1,null), where fit0 is the fit to be projected, fit1 is the projection in the reduced model space, and null is the constant fit. The ratio KL(fit0,fit1)/KL(fit0,null) serves as a diagnostic of the feasibility of the reduced model.

For regression fits, smoothness safe-guard is used to prevent interpolation, and KL(fit0,fit1)+KL(fit1,null) may not match KL(fit0,null) perfectly.

For mixed-effect models from ssanova and gssanova, the estimated random effects are treated as offset.

#### Value

The functions return a list consisting of the following elements.

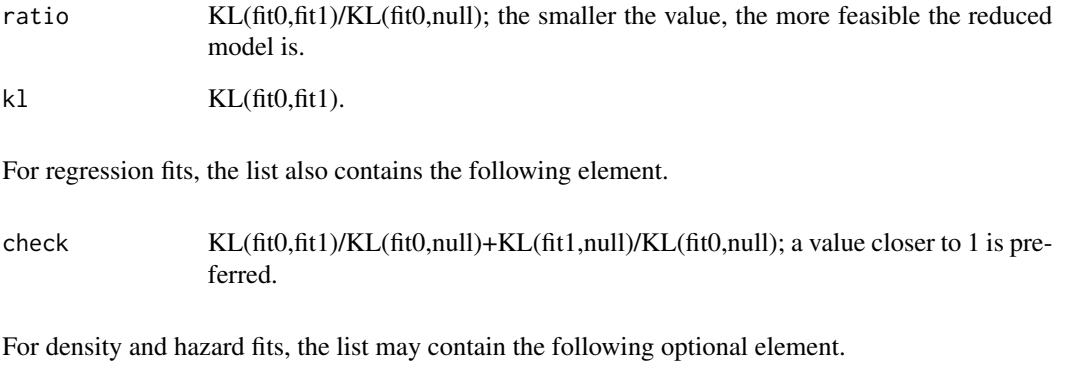

mesh The evaluations of the projection.

# Note

project.ssden1, project.sscden1, and project.sshzd1 calculates square error projections.

# References

Gu, C. (2004), Model diagnostics for smoothing spline ANOVA models. *The Canadian Journal of Statistics*, 32, 347–358.

# See Also

Fitting functions [ssanova](#page-35-1), [gssanova](#page-14-1), [ssden](#page-49-1), [sshzd](#page-53-1), and [sshzd1](#page-53-2).

<span id="page-33-0"></span>

<span id="page-34-0"></span>

Data concerning protein expression levels in human immune system cells under stimulations.

#### Usage

data(Sachs)

# Format

A data frame containing 7466 cells, with flow cytometry measurements of 11 phosphorylated proteins and phospholipids, on the log10 scale of the original.

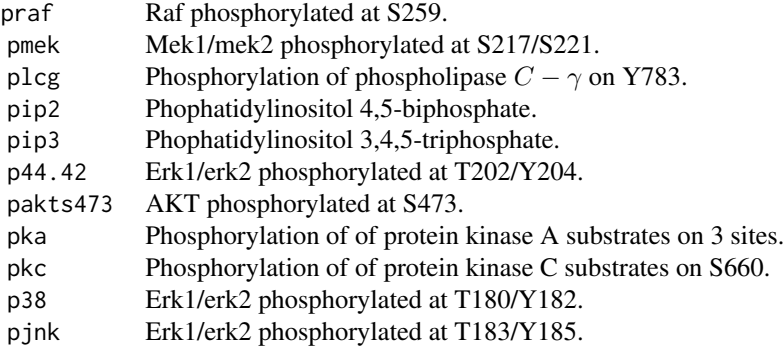

# Source

Sachs, K., Perez, O., Pe'er, D., Lauffenburger, D. A., and Nolan, G. P. (2005), Causal proteinsignaling networks derived from multiparameter single-cell data. *Science*, 308 (5732), 523–529.

smolyak *Generating Smolyak Cubature*

# <span id="page-34-1"></span>Description

Generate delayed Smolyak cubatures using C routines modified from smolyak.c found in Knut Petras' SMOLPACK.

#### Usage

smolyak.quad(d, k)

smolyak.size(d, k)

#### <span id="page-35-0"></span>36 ssanova ssanova ssanova ssanova ssanova ssanova ssanova ssanova ssanova ssanova ssanova ssanova ssanova ssa

#### Arguments

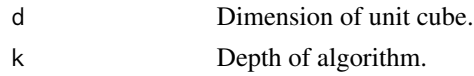

# Value

smolyak.quad returns a list object with the following elements.

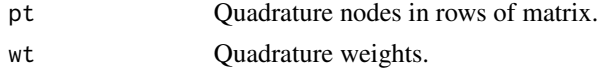

smolyak.size returns an integer.

<span id="page-35-1"></span>ssanova *Fitting Smoothing Spline ANOVA Models*

# Description

Fit smoothing spline ANOVA models in Gaussian regression. The symbolic model specification via formula follows the same rules as in [lm](#page-0-0).

# Usage

```
ssanova(formula, type=NULL, data=list(), weights, subset, offset,
       na.action=na.omit, partial=NULL, method="v", alpha=1.4,
       varht=1, id.basis=NULL, nbasis=NULL, seed=NULL, random=NULL,
       skip.iter=FALSE)
```
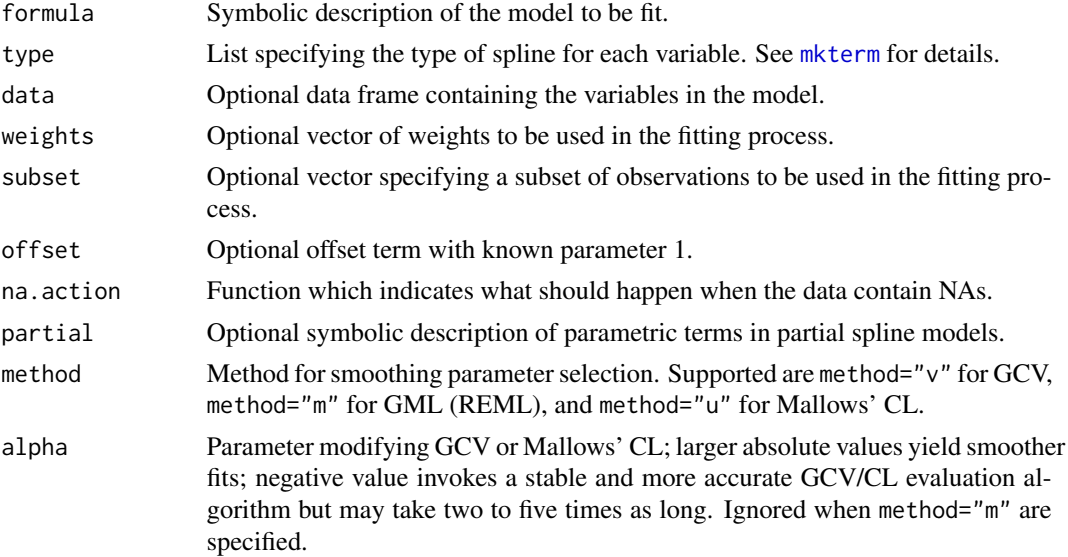

#### <span id="page-36-0"></span>ssanova 37

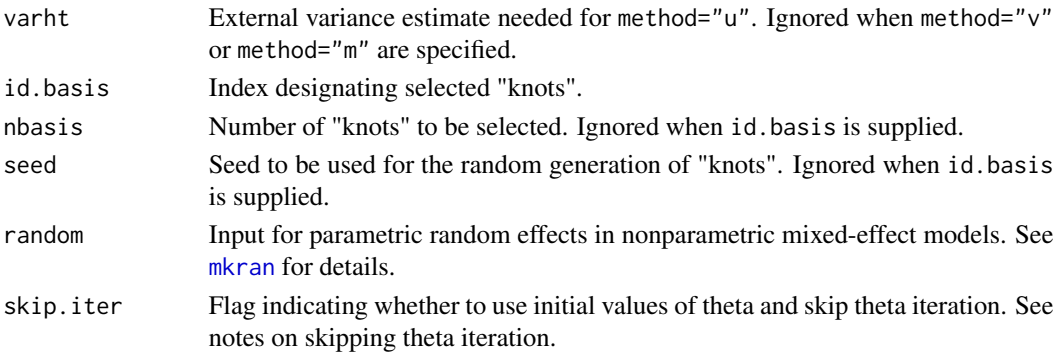

#### Details

The model specification via formula is intuitive. For example,  $y \sim x1 \times x2$  yields a model of the form

 $y = C + f_1(x1) + f_2(x2) + f_{12}(x1, x2) + e$ 

with the terms denoted by "1", " $x1$ ", " $x2$ ", and " $x1: x2$ ".

The model terms are sums of unpenalized and penalized terms. Attached to every penalized term there is a smoothing parameter, and the model complexity is largely determined by the number of smoothing parameters.

A subset of the observations are selected as "knots." Unless specified via id.basis or nbasis, the number of "knots" q is determined by  $max(30, 10n^{2/9})$ , which is appropriate for the default cubic splines for numerical vectors.

Using  $q$  "knots," ssanova calculates an approximate solution to the penalized least squares problem using algorithms of the order  $O(nq^2)$ , which for  $q \ll n$  scale better than the  $O(n^3)$  algorithms of [ssanova0](#page-38-1). For the exact solution, one may set  $q = n$  in ssanova, but ssanova0 would be much faster.

# Value

ssanova returns a list object of class "ssanova".

The method summary. ssanova can be used to obtain summaries of the fits. The method predict. ssanova can be used to evaluate the fits at arbitrary points along with standard errors. The method [project.ssanova](#page-32-1) can be used to calculate the Kullback-Leibler projection for model selection. The methods residuals. ssanova and fitted. ssanova extract the respective traits from the fits.

#### Skipping Theta Iteration

For the selection of multiple smoothing parameters,  $n \ln n$  is used to minimize the selection criterion such as the GCV score. When the number of smoothing parameters is large, the process can be time-consuming due to the great amount of function evaluations involved.

The starting values for the nlm iteration are obtained using Algorith 3.2 in Gu and Wahba (1991). These starting values usually yield good estimates themselves, leaving the subsequent quasi-Newton iteration to pick up the "last 10%" performance with extra effort many times of the initial one. Thus, it is often a good idea to skip the iteration by specifying skip.iter=TRUE, especially in high-dimensions and/or with multi-way interactions.

skip.iter=TRUE could be made the default in future releases.

#### <span id="page-37-0"></span>**Note**

To use GCV and Mallows' CL unmodified, set alpha=1.

For simpler models and moderate sample sizes, the exact solution of [ssanova0](#page-38-1) can be faster.

The results may vary from run to run. For consistency, specify id.basis or set seed.

In *gss* versions earlier than 1.0, ssanova was under the name ssanova1.

#### References

Wahba, G. (1990), *Spline Models for Observational Data*. Philadelphia: SIAM.

Gu, C. and Wahba, G. (1991), Minimizing GCV/GML scores with multiple smoothing parameters via the Newton method. *SIAM Journal on Scientific and Statistical Computing*, 12, 383–398.

Kim, Y.-J. and Gu, C. (2004), Smoothing spline Gaussian regression: more scalable computation via efficient approximation. *Journal of the Royal Statistical Society, Ser. B*, 66, 337–356.

Gu, C. (2013), *Smoothing Spline ANOVA Models (2nd Ed)*. New York: Springer-Verlag.

Gu, C. (2014), Smoothing Spline ANOVA Models: R Package gss. *Journal of Statistical Software*, 58(5), 1-25. URL http://www.jstatsoft.org/v58/i05/.

#### Examples

```
## Fit a cubic spline
x \le runif(100); y \le 5 + 3*sin(2*pi*x) + rnorm(x)
cubic.fit <- ssanova(y~x)
## Obtain estimates and standard errors on a grid
new <- data.frame(x=seq(min(x),max(x),len=50))
est <- predict(cubic.fit,new,se=TRUE)
## Plot the fit and the Bayesian confidence intervals
plot(x,y,col=1); lines(new$x,est$fit,col=2)
lines(new$x,est$fit+1.96*est$se,col=3)
lines(new$x,est$fit-1.96*est$se,col=3)
## Clean up
## Not run: rm(x,y,cubic.fit,new,est)
dev.off()
## End(Not run)
## Fit a tensor product cubic spline
data(nox)
nox.fit <- ssanova(log10(nox)~comp*equi,data=nox)
## Fit a spline with cubic and nominal marginals
nox$comp<-as.factor(nox$comp)
nox.fit.n <- ssanova(log10(nox)~comp*equi,data=nox)
## Fit a spline with cubic and ordinal marginals
nox$comp<-as.ordered(nox$comp)
nox.fit.o <- ssanova(log10(nox)~comp*equi,data=nox)
## Clean up
## Not run: rm(nox,nox.fit,nox.fit.n,nox.fit.o)
```
<span id="page-38-1"></span><span id="page-38-0"></span>

Fit smoothing spline ANOVA models in Gaussian regression. The symbolic model specification via formula follows the same rules as in [lm](#page-0-0).

# Usage

```
ssanova0(formula, type=NULL, data=list(), weights, subset,
        offset, na.action=na.omit, partial=NULL, method="v",
        varht=1, prec=1e-7, maxiter=30)
```
# Arguments

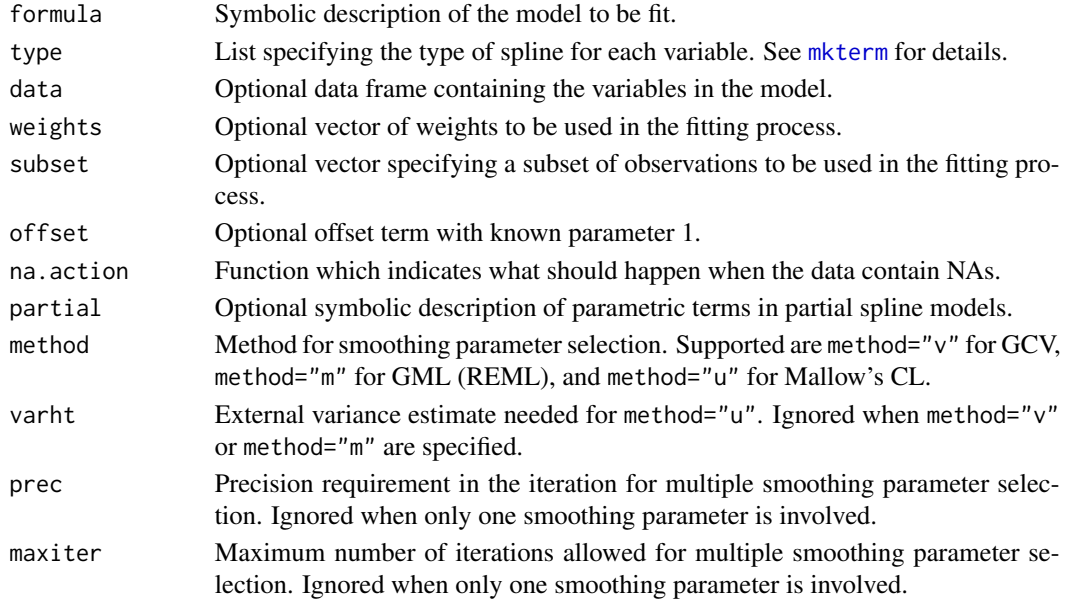

#### Details

The model specification via formula is intuitive. For example,  $y \sim x1 \times x2$  yields a model of the form

$$
y = C + f_1(x1) + f_2(x2) + f_{12}(x1, x2) + e
$$

with the terms denoted by "1", " $x1$ ", " $x2$ ", and " $x1:x2"$ .

The model terms are sums of unpenalized and penalized terms. Attached to every penalized term there is a smoothing parameter, and the model complexity is largely determined by the number of smoothing parameters.

ssanova0 and the affiliated methods provide a front end to RKPACK, a collection of RATFOR routines for nonparametric regression via the penalized least squares. The algorithms implemented in RKPACK are of the order  $O(n^3)$ .

<span id="page-39-0"></span>ssanova0 returns a list object of class c("ssanova0", "ssanova").

The method summary. ssanova $\theta$  can be used to obtain summaries of the fits. The method predict. ssanova $\theta$ can be used to evaluate the fits at arbitrary points along with standard errors. The methods residuals. ssanova and fitted. ssanova extract the respective traits from the fits.

#### **Note**

For complex models and large sample sizes, the approximate solution of [ssanova](#page-35-1) can be faster.

The method [project](#page-32-2) is not implemented for ssanova0, nor is the mixed-effect model support through [mkran](#page-0-0).

In *gss* versions earlier than 1.0, ssanova0 was under the name ssanova.

#### References

Wahba, G. (1990), *Spline Models for Observational Data*. Philadelphia: SIAM.

Gu, C. (2013), *Smoothing Spline ANOVA Models (2nd Ed)*. New York: Springer-Verlag.

Gu, C. (2014), Smoothing Spline ANOVA Models: R Package gss. *Journal of Statistical Software*, 58(5), 1-25. URL http://www.jstatsoft.org/v58/i05/.

#### Examples

```
## Fit a cubic spline
x \le runif(100); y \le -5 + 3*sin(2*pi*x) + rnorm(x)cubic.fit <- ssanova0(y~x,method="m")
## Obtain estimates and standard errors on a grid
new \leq data.frame(x=seq(min(x),max(x),len=50))
est <- predict(cubic.fit,new,se=TRUE)
## Plot the fit and the Bayesian confidence intervals
plot(x,y,col=1); lines(new$x,est$fit,col=2)
lines(new$x,est$fit+1.96*est$se,col=3)
lines(new$x,est$fit-1.96*est$se,col=3)
## Clean up
## Not run: rm(x,y,cubic.fit,new,est)
dev.off()
## End(Not run)
## Fit a tensor product cubic spline
```

```
data(nox)
nox.fit <- ssanova0(log10(nox)~comp*equi,data=nox)
## Fit a spline with cubic and nominal marginals
nox$comp<-as.factor(nox$comp)
nox.fit.n <- ssanova0(log10(nox)~comp*equi,data=nox)
## Fit a spline with cubic and ordinal marginals
nox$comp<-as.ordered(nox$comp)
nox.fit.o <- ssanova0(log10(nox)~comp*equi,data=nox)
## Clean up
## Not run: rm(nox,nox.fit,nox.fit.n,nox.fit.o)
```
<span id="page-40-0"></span>Fit smoothing spline ANOVA models with correlated Gaussian data. The symbolic model specification via formula follows the same rules as in [lm](#page-0-0).

#### Usage

```
ssanova9(formula, type=NULL, data=list(), subset, offset,
         na.action=na.omit, partial=NULL, method="v", alpha=1.4,
         varht=1, id.basis=NULL, nbasis=NULL, seed=NULL, cov,
         skip.iter=FALSE)
```

```
para.arma(fit)
```
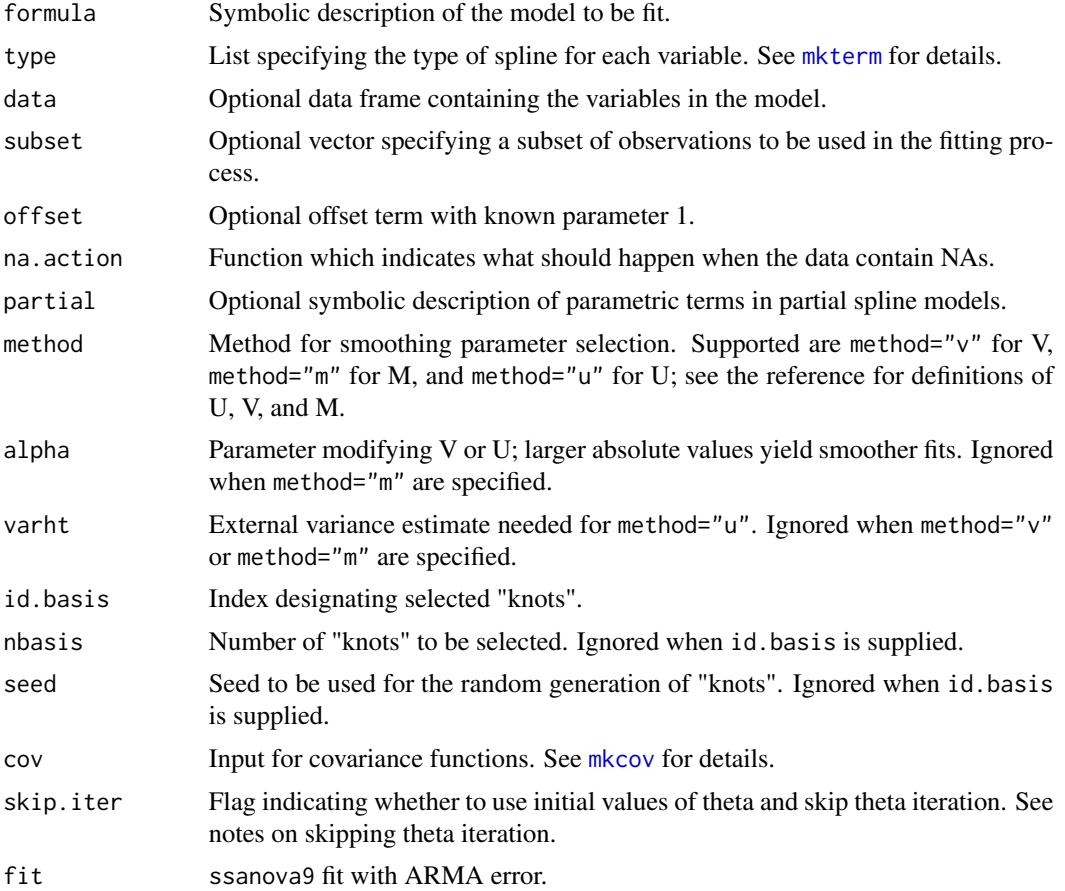

#### <span id="page-41-0"></span>Details

The model specification via formula is intuitive. For example,  $y \sim x1 \times x2$  yields a model of the form

$$
y = C + f_1(x1) + f_2(x2) + f_{12}(x1, x2) + e
$$

with the terms denoted by  $"1", "x1", "x2", and "x1:x2".$ 

The model terms are sums of unpenalized and penalized terms. Attached to every penalized term there is a smoothing parameter, and the model complexity is largely determined by the number of smoothing parameters.

A subset of the observations are selected as "knots." Unless specified via id.basis or nbasis, the number of "knots" q is determined by  $max(30, 10n^{2/9})$ , which is appropriate for the default cubic splines for numerical vectors.

Using  $q$  "knots," ssanova calculates an approximate solution to the penalized least squares problem using algorithms of the order  $O(nq^2)$ , which for  $q \ll n$  scale better than the  $O(n^3)$  algorithms of ssanova $\theta$ . For the exact solution, one may set  $q = n$  in ssanova, but ssanova $\theta$  would be much faster.

#### Value

ssanova9 returns a list object of class c("ssanova9", "ssanova").

The method summary. ssanova9 can be used to obtain summaries of the fits. The method predict. ssanova can be used to evaluate the fits at arbitrary points along with standard errors. The method [project.ssanova9](#page-32-1) can be used to calculate the Kullback-Leibler projection for model selection. The methods residuals, ssanova and fitted. ssanova extract the respective traits from the fits.

para.arma returns the fitted ARMA coefficients for cov=list("arma",c(p,q)) in the call to ssanova9.

#### Skipping Theta Iteration

For the selection of multiple smoothing parameters, [nlm](#page-0-0) is used to minimize the selection criterion such as the GCV score. When the number of smoothing parameters is large, the process can be time-consuming due to the great amount of function evaluations involved.

The starting values for the nlm iteration are obtained using Algorith 3.2 in Gu and Wahba (1991). These starting values usually yield good estimates themselves, leaving the subsequent quasi-Newton iteration to pick up the "last 10%" performance with extra effort many times of the initial one. Thus, it is often a good idea to skip the iteration by specifying skip.iter=TRUE, especially in high-dimensions and/or with multi-way interactions.

skip.iter=TRUE could be made the default in future releases.

#### Note

The results may vary from run to run. For consistency, specify id.basis or set seed.

#### <span id="page-42-0"></span>sscden 23 and 23 and 23 and 23 and 23 and 243 and 25 and 26 and 26 and 26 and 26 and 26 and 26 and 26 and 26 and 26 and 26 and 26 and 26 and 26 and 26 and 26 and 26 and 26 and 26 and 26 and 26 and 26 and 26 and 26 and 26 a

#### References

Han, C. and Gu, C. (2008), Optimal smoothing with correlated data, *Sankhya*, 70-A, 38–72.

Gu, C. (2013), *Smoothing Spline ANOVA Models (2nd Ed)*. New York: Springer-Verlag.

Gu, C. (2014), Smoothing Spline ANOVA Models: R Package gss. *Journal of Statistical Software*, 58(5), 1-25. URL http://www.jstatsoft.org/v58/i05/.

# Examples

```
x \le runif(100); y \le 5 + 3*sin(2*pi*x) + rnorm(x)
## independent fit
fit <- ssanova9(y~x,cov=list("known",diag(1,100)))
## AR(1) fit
fit <- ssanova9(y~x,cov=list("arma",c(1,0)))
para.arma(fit)
## MA(1) fit
e \le - rnorm(101); e \le -e[-1]-.5*e[-101]x \le runif(100); y \le -5 + 3 \times \sin(2 \times \pi) \times (100)fit <- ssanova9(y~x,cov=list("arma",c(0,1)))
para.arma(fit)
## Clean up
## Not run: rm(x,y,e,fit)
```
<span id="page-42-1"></span>

sscden *Estimating Conditional Probability Density Using Smoothing Splines*

# Description

Estimate conditional probability densities using smoothing spline ANOVA models. The symbolic model specification via formula follows the same rules as in [lm](#page-0-0).

#### Usage

```
sscden(formula, response, type=NULL, data=list(), weights, subset,
       na.action=na.omit, alpha=1.4, id.basis=NULL, nbasis=NULL,
       seed=NULL, ydomain=as.list(NULL), yquad=NULL, prec=1e-7,
      maxiter=30, skip.iter=FALSE)
sscden1(formula, response, type=NULL, data=list(), weights, subset,
       na.action=na.omit, alpha=1.4, id.basis=NULL, nbasis=NULL,
       seed=NULL, rho=list("xy"), ydomain=as.list(NULL), yquad=NULL,
       prec=1e-7, maxiter=30, skip.iter=FALSE)
```
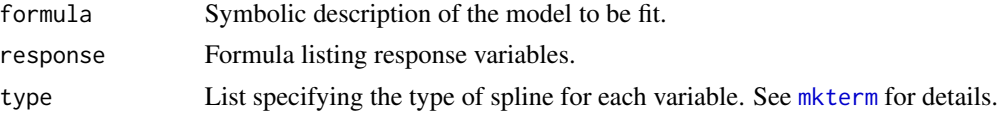

<span id="page-43-0"></span>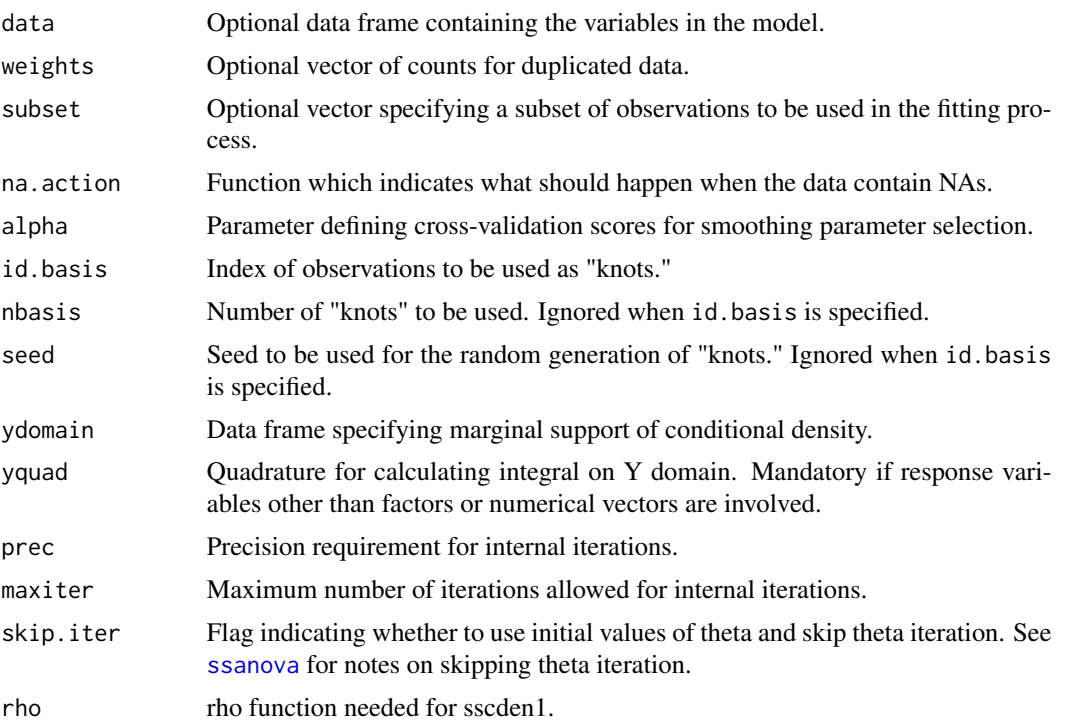

#### Details

The model is specified via formula and response, where response lists the response variables. For example, sscden( $\gamma$ \*x, $\gamma$ ) prescribe a model of the form

$$
log f(y|x) = g_y(y) + g_{xy}(x, y) + C(x)
$$

with the terms denoted by "y", "y:x"; the term(s) not involving response(s) are removed and the constant  $C(x)$  is determined by the fact that a conditional density integrates to one on the y axis. sscden1 does keep terms not involving response(s) during estimation, although those terms cancel out when one evaluates the estimated conditional density.

The model terms are sums of unpenalized and penalized terms. Attached to every penalized term there is a smoothing parameter, and the model complexity is largely determined by the number of smoothing parameters.

A subset of the observations are selected as "knots." Unless specified via id.basis or nbasis, the number of "knots" q is determined by  $max(30, 10n^{2/9})$ , which is appropriate for the default cubic splines for numerical vectors.

#### Value

sscden returns a list object of class "sscden". sscden1 returns a list object of class c("sscden1", "sscden").

[dsscden](#page-8-1) and [cdsscden](#page-3-1) can be used to evaluate the estimated conditional density  $f(y|x)$  and  $f(y1|x, y2)$ ; [psscden](#page-8-2), [qsscden](#page-8-2), [cpsscden](#page-3-2), and [cqsscden](#page-3-2) can be used to evaluate conditional cdf and quantiles. The methods [project.sscden](#page-32-1) or [project.sscden1](#page-32-1) can be used to calculate the Kullback-Leibler or square-error projections for model selection.

#### <span id="page-44-0"></span>sscomp and the state of the state of the state of the state of the state of the state of the state of the state of the state of the state of the state of the state of the state of the state of the state of the state of the

#### **Note**

Default quadrature on the Y domain will be constructed for numerical vectors on a hyper cube, then outer product with factor levels will be taken if factors are involved. The sides of the hyper cube are specified by ydomain; for ydomain\$y missing, the default is  $c(min(y),max(y))+c(-1,1)*(max(y)-min(y))*.05$ .

On a 1-D interval, the quadrature is the 200-point Gauss-Legendre formula returned from [gauss.quad](#page-13-1). For multiple numerical vectors, delayed Smolyak cubatures from [smolyak.quad](#page-34-1) are used on cubes with the marginals properly transformed; see Gu and Wang (2003) for the marginal transformations.

The results may vary from run to run. For consistency, specify id.basis or set seed.

For reasonable execution time in high dimensions, set skip.iter=TRUE.

#### References

Gu, C. (1995), Smoothing spline density estimation: Conditional distribution. *Statistica Sinica*, 5, 709–726. Springer-Verlag.

Gu, C. (2014), Smoothing Spline ANOVA Models: R Package gss. *Journal of Statistical Software*, 58(5), 1-25. URL http://www.jstatsoft.org/v58/i05/.

#### Examples

```
data(penny); set.seed(5732)
fit <- sscden1(~year*mil,~mil,data=penny,
              ydomain=data.frame(mil=c(49,61)))
yy <- 1944+(0:92)/2
quan <- qsscden(fit,c(.05,.25,.5,.75,.95),
                data.frame(year=yy))
plot(penny$year+.1*rnorm(90),penny$mil,ylim=c(49,61))
for (i in 1:5) lines(yy, quan[i,])
## Clean up
## Not run: rm(penny,yy,quan)
```
#### sscomp *Composition Estimation*

#### Description

Estimate composition using multinomial counts.

#### Usage

```
sscomp(x,wt=rep(1,length(x)),alpha=1.4)
```
sscomp2(x,alpha=1.4)

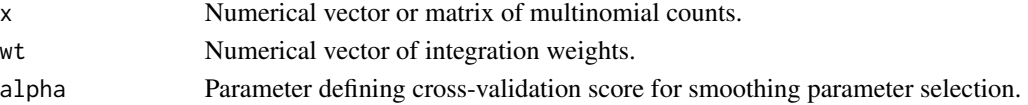

# <span id="page-45-0"></span>Details

sscomp takes a vector x to estimate composition using density estimation on a nominal discrete domain; zero counts must be included in x to specify the domain. wt mimicking the shape of the unknown density could improve performance.

sscomp2 takes a matrix x, collapses columns to estimate a density using sscomp, then using that as wt in further sscomp calls to estimate composition for each column.

#### References

Gu, C. (2020), Composition estimation via shrinkage. *manuscript*.

<span id="page-45-1"></span>sscopu *Estimating Copula Density Using Smoothing Splines*

# <span id="page-45-2"></span>Description

Estimate copula densities using tensor-product cubic splines.

#### Usage

```
sscopu(x, symmetry=FALSE, alpha=1.4, order=NULL, exclude=NULL,
       weights=NULL, id.basis=NULL, nbasis=NULL, seed=NULL,
       qdsz.depth=NULL, prec=1e-7, maxiter=30, skip.iter=dim(x)[2]!=2)
```

```
sscopu2(x, censoring=NULL, truncation=NULL, symmetry=FALSE, alpha=1.4,
       weights=NULL, id.basis=NULL, nbasis=NULL, seed=NULL, prec=1e-7,
       maxiter=30)
```
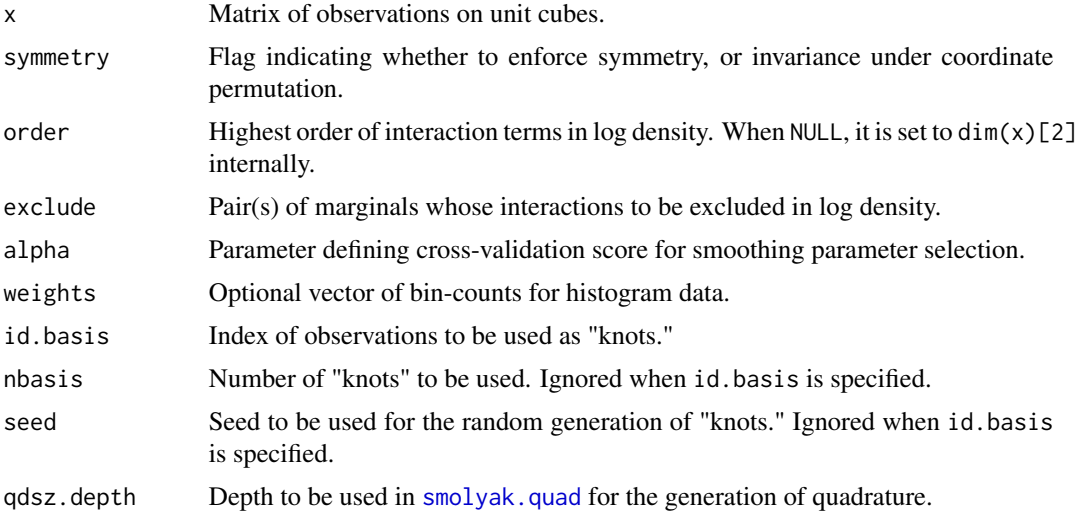

#### <span id="page-46-0"></span>sscopu and the state of the state of the state of the state of the state of the state of the state of the state of the state of the state of the state of the state of the state of the state of the state of the state of the

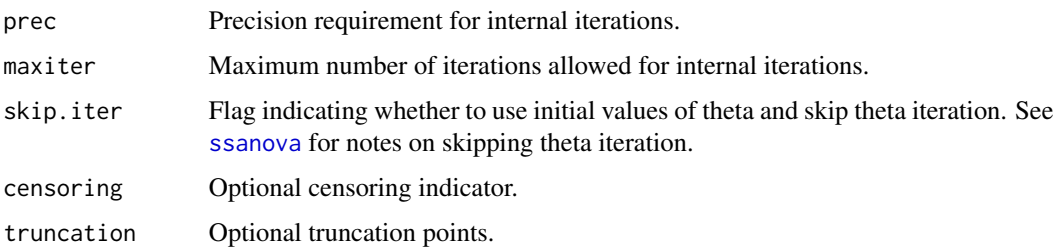

#### Details

sscopu is essentially [ssden](#page-49-1) applied to observations on unit cubes. Instead of variables in data frames, the data are entered as a numerical matrix, and model complexity is globally controlled by the highest order of interactions allowed in log density.

sscopu2 further restricts the domain to the unit square, but allows for possible censoring and truncation. With censoring==0,1,2,3, a data point  $(x1, x2)$  represents exact observation,  $[0, x1]xx2$ ,  $x1x[0, x2]$ , or  $[0, x1]x[0, x2]$ . With truncation point  $(t1, t2)$ , the sample is taken from  $[0, t1]x[0, t2]$ instead of the unit square.

With symmetriy=TRUE, one may enforce the interchangeability of coordinates so that  $f(x_1, x_2) =$  $f(x2, x1)$ , say.

When  $(1, 2)$  is a row in exclude, interaction terms involving coordinates 1 and 2 are excluded.

#### Value

sscopu and sscopu2 return a list object of class "sscopu". [dsscopu](#page-9-1) can be used to evaluate the estimated copula density. A "copularization" process is applied to the estimated density by default so the resulting marginal densities are guaranteed to be uniform.

[cdsscopu](#page-4-1), [cpsscopu](#page-4-2), and [cqsscopu](#page-4-2) can be used to evaluate 1-D conditional pdf, cdf, and quantiles.

# Note

For reasonable execution time in higher dimensions, set skip.iter=TRUE in calls to sscopu.

When "Newton iteration diverges" in sscopu, try to use a larger qdsz.depth; the default values for dimensions 2, 3, 4, 5, 6+ are 24, 14, 12, 11, 10. To be sure a larger qdsz.depth indeed makes difference, verify the cubature size using [smolyak.size](#page-34-1).

The results may vary from run to run. For consistency, specify id.basis or set seed.

#### Author(s)

Chong Gu, <chong@stat.purdue.edu>

#### References

Gu, C. (2013), *Smoothing Spline ANOVA Models (2nd Ed)*. New York: Springer-Verlag.

Gu, C. (2015), Hazard estimation with bivariate survival data and copula density estimation. *Journal of Computational and Graphical Statistics*, 24, 1053-1073.

### Examples

```
## simulate 2-D data
x <- matrix(runif(200),100,2)
## fit copula density
fit \leftarrow sscopu(x)## "same fit"
fit2 <- sscopu2(x,id=fit$id)
## symmetric fit
fit.s <- sscopu(x,sym=TRUE,id=fit$id)
## Not run:
## Kendall's tau and Spearman's rho
summary(fit); summary(fit2); summary(fit.s)
## clean up
rm(x,fit,fit2,fit.s)
## End(Not run)
```
<span id="page-47-1"></span>sscox *Estimating Relative Risk Using Smoothing Splines*

#### Description

Estimate relative risk using smoothing spline ANOVA models. The symbolic model specification via formula follows the same rules as in  $\text{lm}$  $\text{lm}$  $\text{lm}$ , but with the response of a special form.

#### Usage

```
sscox(formula, type=NULL, data=list(), weights=NULL, subset,
     na.action=na.omit, partial=NULL, alpha=1.4, id.basis=NULL,
     nbasis=NULL, seed=NULL, random=NULL, prec=1e-7, maxiter=30,
     skip.iter=FALSE)
```
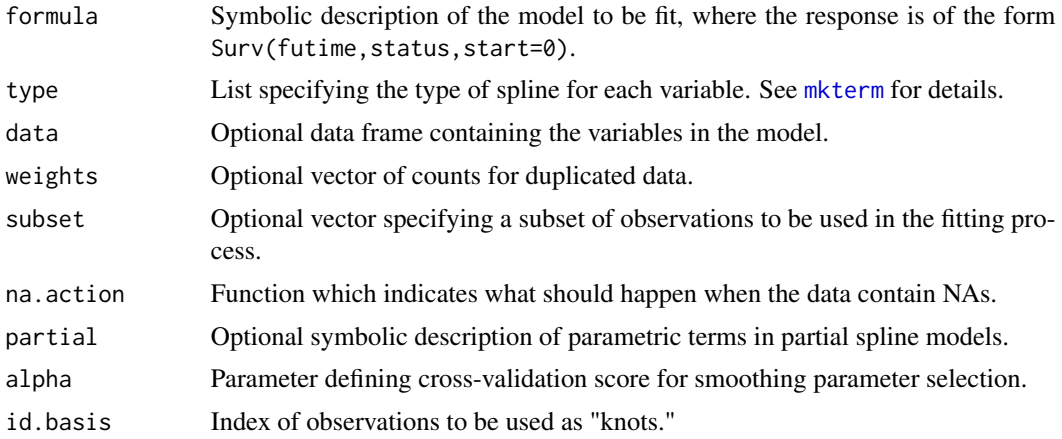

<span id="page-47-0"></span>

<span id="page-48-0"></span>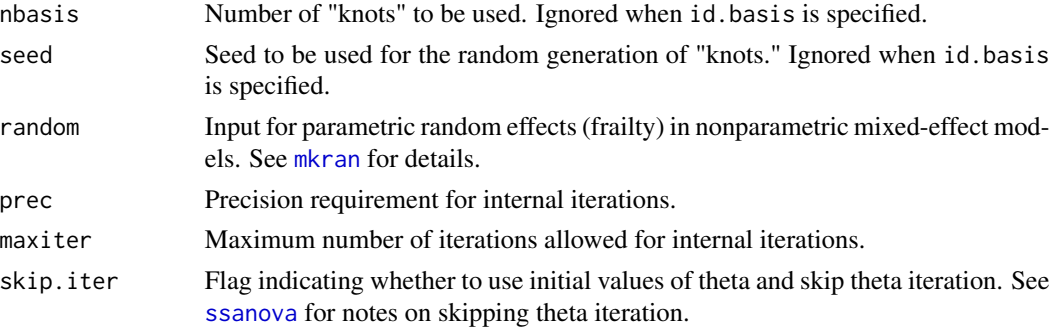

#### Details

A proportional hazard model is assumed, and the relative risk is estimated via penalized partial likelihood. The model specification via formula is for the log relative risk. For example, Suve( $t$ ,d)~u\*v prescribes a model of the form

$$
log f(u, v) = g_u(u) + g_v(v) + g_{u,v}(u, v)
$$

with the terms denoted by "u", "v", and "u:v"; relative risk is defined only up to a multiplicative constant, so the constant term is not included in the model.

sscox takes standard right-censored lifetime data, with possible left-truncation and covariates; in Surv(futime, status, start=0) $\sim$ ..., futime is the follow-up time, status is the censoring indicator, and start is the optional left-truncation time.

Parallel to those in a [ssanova](#page-35-1) object, the model terms are sums of unpenalized and penalized terms. Attached to every penalized term there is a smoothing parameter, and the model complexity is largely determined by the number of smoothing parameters.

The selection of smoothing parameters is through a cross-validation mechanism designed for density estimation under biased sampling, with a fudge factor alpha; alpha=1 is "unbiased" for the minimization of Kullback-Leibler loss but may yield severe undersmoothing, whereas larger alpha yields smoother estimates.

A subset of the observations are selected as "knots." Unless specified via id.basis or nbasis, the number of "knots" q is determined by  $max(30, 10n^{2/9})$ , which is appropriate for the default cubic splines for numerical vectors.

# Value

sscox returns a list object of class "sscox".

The method predict. sscox can be used to evaluate the fits at arbitrary points along with standard errors. The method [project.sscox](#page-32-1) can be used to calculate the Kullback-Leibler projection for model selection.

#### Note

The function Surv(futime, status, start=0) is defined and parsed inside sscox, not quite the same as the one in the survival package. The estimation is invariant of monotone transformations of time.

The results may vary from run to run. For consistency, specify id.basis or set seed.

#### <span id="page-49-0"></span>References

Gu, C. (2013), *Smoothing Spline ANOVA Models (2nd Ed)*. New York: Springer-Verlag.

Gu, C. (2014), Smoothing Spline ANOVA Models: R Package gss. *Journal of Statistical Software*, 58(5), 1-25. URL http://www.jstatsoft.org/v58/i05/.

# Examples

```
## Relative Risk
data(stan)
fit.rr <- sscox(Surv(futime,status)~age,data=stan)
est.rr <- predict(fit.rr,data.frame(age=c(35,40)),se=TRUE)
## Base Hazard
risk <- predict(fit.rr,stan)
fit.bh <- sshzd(Surv(futime,status)~futime,data=stan,offset=log(risk))
tt <- seq(0,max(stan$futime),length=51)
est.bh <- hzdcurve.sshzd(fit.bh,tt,se=TRUE)
## Clean up
## Not run: rm(stan,fit.rr,est.rr,risk,fit.bh,tt,est.bh)
```
<span id="page-49-1"></span>ssden *Estimating Probability Density Using Smoothing Splines*

#### Description

Estimate probability densities using smoothing spline ANOVA models. The symbolic model specification via formula follows the same rules as in [lm](#page-0-0), but with the response missing.

#### Usage

```
ssden(formula, type=NULL, data=list(), alpha=1.4, weights=NULL,
     subset, na.action=na.omit, id.basis=NULL, nbasis=NULL, seed=NULL,
     domain=as.list(NULL), quad=NULL, qdsz.depth=NULL, bias=NULL,
     prec=1e-7, maxiter=30, skip.iter=FALSE)
ssden1(formula, type=NULL, data=list(), alpha=1.4, weights=NULL,
```

```
subset, na.action=na.omit, id.basis=NULL, nbasis=NULL, seed=NULL,
domain=as.list(NULL), quad=NULL, prec=1e-7, maxiter=30)
```
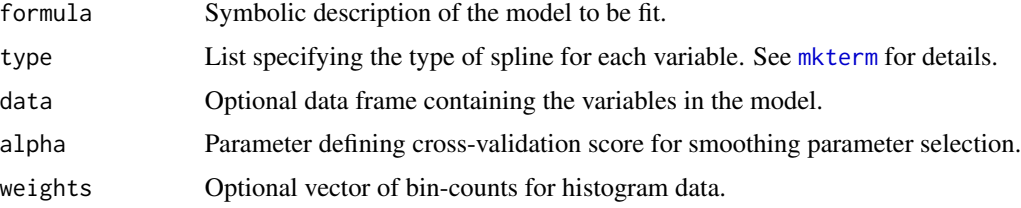

<span id="page-50-0"></span>ssden 51 began i 1999 began i 1999 began i 1999 began i 1999 began i 1999 began i 1999 began i 1999 began i 19

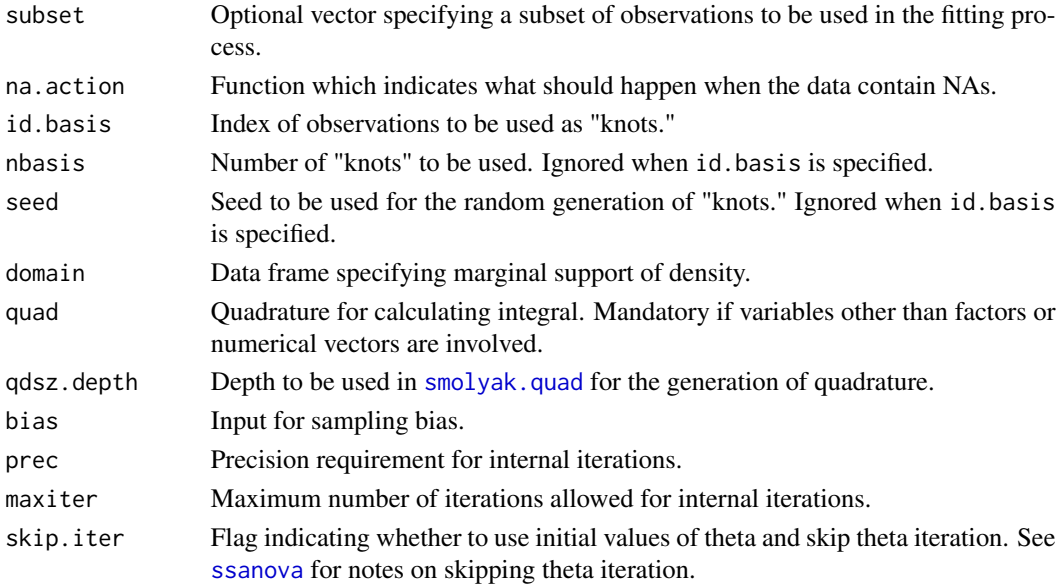

#### **Details**

The model specification via formula is for the log density. For example,  $x_1 \star x_2$  prescribes a model of the form

 $log f(x1, x2) = q_1(x1) + q_2(x2) + q_{12}(x1, x2) + C$ 

with the terms denoted by " $x1$ ", " $x2$ ", and " $x1$ : $x2$ "; the constant is determined by the fact that a density integrates to one.

The selective term elimination may characterize (conditional) independence structures between variables. For example,  $x_1 \times x_2 \times x_3 \times x_5$  yields the conditional independence of x2 and x3 given x1.

Parallel to those in a [ssanova](#page-35-1) object, the model terms are sums of unpenalized and penalized terms. Attached to every penalized term there is a smoothing parameter, and the model complexity is largely determined by the number of smoothing parameters.

The selection of smoothing parameters is through a cross-validation mechanism described in the references, with a parameter alpha; alpha=1 is "unbiased" for the minimization of Kullback-Leibler loss but may yield severe undersmoothing, whereas larger alpha yields smoother estimates.

A subset of the observations are selected as "knots." Unless specified via id.basis or nbasis, the number of "knots" q is determined by  $max(30, 10n^{2/9})$ , which is appropriate for the default cubic splines for numerical vectors.

#### Value

ssden returns a list object of class "ssden". ssden1 returns a list object of class c("ssden1","ssden"). [dssden](#page-10-1) and [cdssden](#page-5-1) can be used to evaluate the estimated joint density and conditional density; [pssden](#page-10-2), [qssden](#page-10-2), [cpssden](#page-5-2), and [cqssden](#page-5-2) can be used to evaluate (conditional) cdf and quantiles.

The method [project.ssden](#page-32-1) can be used to calculate the Kullback-Leibler projection of "ssden" objects for model selection; [project.ssden1](#page-32-1) can be used to calculate the square error projection of "ssden1" objects.

In ssden, default quadrature will be constructed for numerical vectors on a hyper cube, then outer product with factor levels will be taken if factors are involved. The sides of the hyper cube are specified by domain; for domain\$x missing, the default is  $c(min(x),max(x))+c(-1,1)*(max(x)-min(x))*.05$ . In 1-D, the quadrature is the 200-point Gauss-Legendre formula returned from [gauss.quad](#page-13-1). In multi-D, delayed Smolyak cubatures from [smolyak.quad](#page-34-1) are used on cubes with the marginals properly transformed; see Gu and Wang (2003) for the marginal transformations.

For reasonable execution time in higher dimensions, set skip.iter=TRUE in call to ssden.

If you get an error message from ssden stating "Newton iteration diverges", try to use a larger qdsz.depth which will execute slower, or switch to ssden1. The default values of qdsz.depth for dimensions 4, 5, 6+ are 12, 11, 10.

ssden1 does not involve multi-D quadrature but does not perform as well as ssden. It can be used in very high dimensions where ssden is infeasible.

The results may vary from run to run. For consistency, specify id.basis or set seed.

#### Author(s)

Chong Gu, <chong@stat.purdue.edu>

#### References

Gu, C. and Wang, J. (2003), Penalized likelihood density estimation: Direct cross-validation and scalable approximation. *Statistica Sinica*, 13, 811–826.

Gu, C., Jeon, Y., and Lin, Y. (2013), Nonparametric density estimation in high dimensions. *Statistica Sinica*, 23, 1131–1153.

Gu, C. (2013), *Smoothing Spline ANOVA Models (2nd Ed)*. New York: Springer-Verlag.

Gu, C. (2014), Smoothing Spline ANOVA Models: R Package gss. *Journal of Statistical Software*, 58(5), 1-25. URL http://www.jstatsoft.org/v58/i05/.

#### Examples

```
## 1-D estimate: Buffalo snowfall
data(buffalo)
buff.fit <- ssden(~buffalo,domain=data.frame(buffalo=c(0,150)))
plot(xx<-seq(0,150,len=101),dssden(buff.fit,xx),type="l")
plot(xx,pssden(buff.fit,xx),type="l")
plot(qq<-seq(0,1,len=51),qssden(buff.fit,qq),type="l")
## Clean up
## Not run: rm(buffalo,buff.fit,xx,qq)
dev.off()
## End(Not run)
## 2-D with triangular domain: AIDS incubation
data(aids)
## rectangular quadrature
quad.pt <- expand.grid(incu=((1:40)-.5)/40*100,infe=((1:40)-.5)/40*100)
quad.pt <- quad.pt[quad.pt$incu<=quad.pt$infe,]
quad.wt <- rep(1,nrow(quad.pt))
```
<span id="page-51-0"></span>

# **Note**

```
quad.wt[quad.pt$incu==quad.pt$infe] <- .5
quad.wt <- quad.wt/sum(quad.wt)*5e3
## additive model (pre-truncation independence)
aids.fit <- ssden(~incu+infe,data=aids,subset=age>=60,
                  domain=data.frame(incu=c(0,100),infe=c(0,100)),
                  quad=list(pt=quad.pt,wt=quad.wt))
## conditional (marginal) density of infe
jk <- cdssden(aids.fit,xx<-seq(0,100,len=51),data.frame(incu=50))
plot(xx,jk$pdf,type="l")
## conditional (marginal) quantiles of infe (TIME-CONSUMING)
## Not run:
cqssden(aids.fit,c(.05,.25,.5,.75,.95),data.frame(incu=50))
## End(Not run)
## Clean up
## Not run: rm(aids,quad.pt,quad.wt,aids.fit,jk,xx)
dev.off()
## End(Not run)
## One factor plus one vector
data(gastric)
gastric$trt
fit <- ssden(~futime*trt,data=gastric)
## conditional density
cdssden(fit,c("1","2"),cond=data.frame(futime=150))
## conditional quantiles
cqssden(fit,c(.05,.25,.5,.75,.95),data.frame(trt=as.factor("1")))
## Clean up
## Not run: rm(gastric,fit)
## Sampling bias
## (X,T) is truncated to T<X<1 for T~U(0,1), so X is length-biased
rbias <- function(n) {
  t \le runif(n)
  x < - rnorm(n, .5, .15)ok <- (x>t)&(x<1)
  while(m<-sum(!ok)) {
   t[!ok] <- runif(m)
    x[!ok] < -rnorm(m, .5, .15)ok <- (x>t)&(x<1)
  }
  cbind(x,t)
}
xt <- rbias(100)
x \le -xt[, 1]; t \le -xt[, 2]## length-biased
bias1 <- list(t=1,wt=1,fun=function(t,x){x[,]})
fit1 <- ssden(\infty, domain=list(x=c(0,1)), bias=bias1)
plot(xx<-seq(0,1,len=101),dssden(fit1,xx),type="l")
## truncated
bias2 <- list(t=t,wt=rep(1/100,100),fun=function(t,x){x[,]>t})
fit2 <- ssden(\infty, domain=list(x=c(0,1)), bias=bias2)
plot(xx,dssden(fit2,xx),type="l")
```
54 sshzd

```
## Clean up
## Not run: rm(rbias,xt,x,t,bias1,fit1,bias2,fit2)
```
<span id="page-53-1"></span>sshzd *Estimating Hazard Function Using Smoothing Splines*

# <span id="page-53-2"></span>Description

Estimate hazard function using smoothing spline ANOVA models. The symbolic model specification via formula follows the same rules as in  $\text{lm}$  $\text{lm}$  $\text{lm}$ , but with the response of a special form.

# Usage

```
sshzd(formula, type=NULL, data=list(), alpha=1.4, weights=NULL,
     subset, offset, na.action=na.omit, partial=NULL, id.basis=NULL,
     nbasis=NULL, seed=NULL, random=NULL, prec=1e-7, maxiter=30,
     skip.iter=FALSE)
```

```
sshzd1(formula, type=NULL, data=list(), alpha=1.4, weights=NULL,
       subset, na.action=na.omit, rho="marginal", partial=NULL,
       id.basis=NULL, nbasis=NULL, seed=NULL, random=NULL, prec=1e-7,
      maxiter=30, skip.iter=FALSE)
```
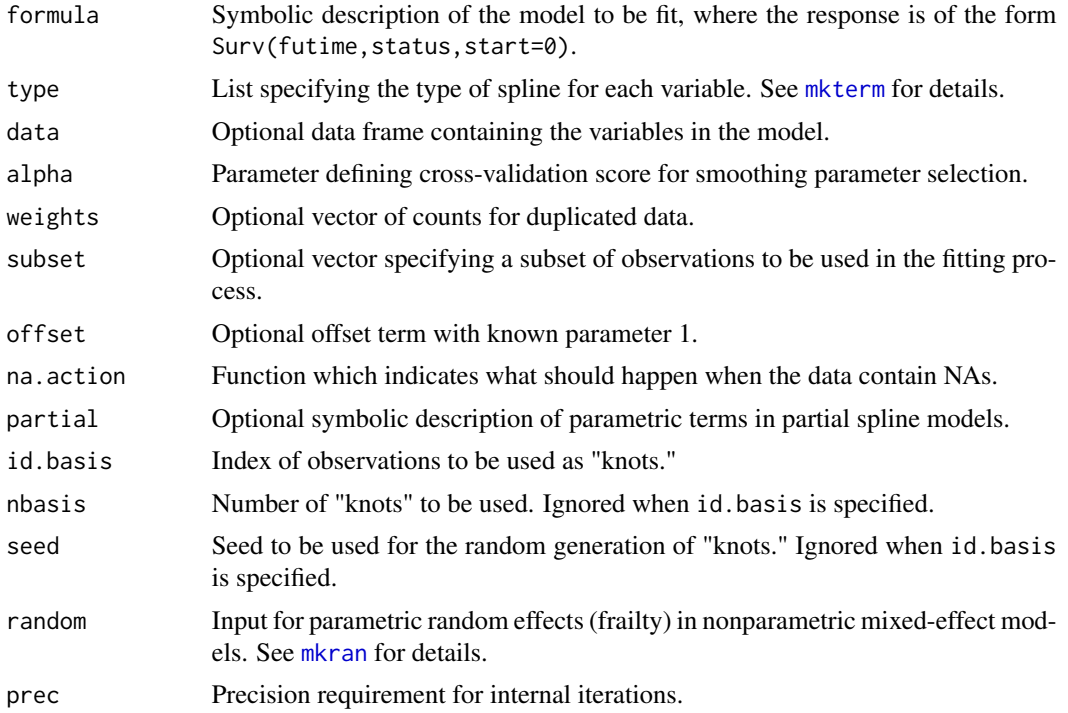

<span id="page-53-0"></span>

<span id="page-54-0"></span>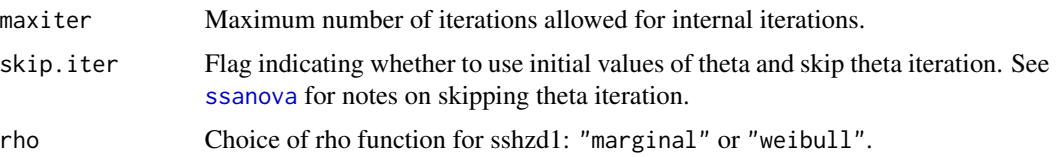

#### Details

The model specification via formula is for the log hazard. For example, Suve  $(t, d)^{t}$  vu prescribes a model of the form

$$
log f(t, u) = C + g_t(t) + g_u(u) + g_{t, u}(t, u)
$$

with the terms denoted by "1", "t", "u", and "t:u". Replacing t\*u by t+u in the formula, one gets a proportional hazard model with  $q_{t,u} = 0$ .

sshzd takes standard right-censored lifetime data, with possible left-truncation and covariates; in Surv(futime, status, start= $\emptyset$   $\sim$ ..., futime is the follow-up time, status is the censoring indicator, and start is the optional left-truncation time. The main effect of futime must appear in the model terms specified via ....

Parallel to those in a [ssanova](#page-35-1) object, the model terms are sums of unpenalized and penalized terms. Attached to every penalized term there is a smoothing parameter, and the model complexity is largely determined by the number of smoothing parameters.

The selection of smoothing parameters is through a cross-validation mechanism described in Gu (2002, Sec. 7.2), with a parameter alpha; alpha=1 is "unbiased" for the minimization of Kullback-Leibler loss but may yield severe undersmoothing, whereas larger alpha yields smoother estimates.

A subset of the observations are selected as "knots." Unless specified via id.basis or nbasis, the number of "knots" q is determined by  $max(30, 10n^{2/9})$ , which is appropriate for the default cubic splines for numerical vectors.

#### Value

sshzd returns a list object of class "sshzd". sshzd1 returns a list object of class c("sshzd1", "sshzd").

[hzdrate.sshzd](#page-20-1) can be used to evaluate the estimated hazard function. [hzdcurve.sshzd](#page-20-2) can be used to evaluate hazard curves with fixed covariates. [survexp.sshzd](#page-20-2) can be used to calculated estimated expected survival.

The method [project.sshzd](#page-32-1) can be used to calculate the Kullback-Leibler projection of "sshzd" objects for model selection; [project.sshzd1](#page-32-1) can be used to calculate the square error projection of "sshzd1" objects.

#### **Note**

The function Surv(futime, status, start=0) is defined and parsed inside sshzd, not quite the same as the one in the survival package.

Integration on the time axis is done by the 200-point Gauss-Legendre formula on  $c(\min(\text{start}),\max(\text{future})),$ returned from [gauss.quad](#page-13-1).

sshzd1 can be up to 50 times faster than sshzd, at the cost of performance degradation.

The results may vary from run to run. For consistency, specify id.basis or set seed.

#### References

Du, P. and Gu, C. (2006), Penalized likelihood hazard estimation: efficient approximation and Bayesian confidence intervals. *Statistics and Probability Letters*, 76, 244–254.

Du, P. and Gu, C. (2009), Penalized Pseudo-Likelihood Hazard Estimation: A Fast Alternative to Penalized Likelihood. *Journal of Statistical Planning and Inference*, 139, 891–899.

Du, P. and Ma, S. (2010), Frailty Model with Spline Estimated Nonparametric Hazard Function, *Statistica Sinica*, 20, 561–580.

Gu, C. (2013), *Smoothing Spline ANOVA Models (2nd Ed)*. New York: Springer-Verlag.

Gu, C. (2014), Smoothing Spline ANOVA Models: R Package gss. *Journal of Statistical Software*, 58(5), 1-25. URL http://www.jstatsoft.org/v58/i05/.

#### Examples

```
## Model with interaction
data(gastric)
gastric.fit <- sshzd(Surv(futime,status)~futime*trt,data=gastric)
## exp(-Lambda(600)), exp(-(Lambda(1200)-Lambda(600))), and exp(-Lambda(1200))
survexp.sshzd(gastric.fit,c(600,1200,1200),data.frame(trt=as.factor(1)),c(0,600,0))
## Clean up
## Not run: rm(gastric,gastric.fit)
dev.off()
## End(Not run)
## THE FOLLOWING EXAMPLE IS TIME-CONSUMING
## Proportional hazard model
## Not run:
data(stan)
stan.fit <- sshzd(Surv(futime,status)~futime+age,data=stan)
## Evaluate fitted hazard
hzdrate.sshzd(stan.fit,data.frame(futime=c(10,20),age=c(20,30)))
## Plot lambda(t,age=20)
tt <- seq(0,60,leng=101)
hh <- hzdcurve.sshzd(stan.fit,tt,data.frame(age=20))
plot(tt,hh,type="l")
## Clean up
rm(stan,stan.fit,tt,hh)
```
## End(Not run)

dev.off()

<span id="page-55-1"></span>sshzd2d *Estimating 2-D Hazard Function Using Smoothing Splines*

#### **Description**

Estimate 2-D hazard function using smoothing spline ANOVA models.

<span id="page-55-0"></span>

#### <span id="page-56-0"></span> $shz d2d$  57

#### Usage

```
sshzd2d(formula1, formula2, symmetry=FALSE, data, alpha=1.4,
       weights=NULL, subset=NULL, id.basis=NULL, nbasis=NULL, seed=NULL,
       prec=1e-7, maxiter=30, skip.iter=FALSE)
sshzd2d1(formula1, formula2, symmetry=FALSE, data, alpha=1.4,
         weights=NULL, subset=NULL, rho="marginal",
         id.basis=NULL, nbasis=NULL, seed=NULL, prec=1e-7, maxiter=30,
         skip.iter=FALSE)
```
#### **Arguments**

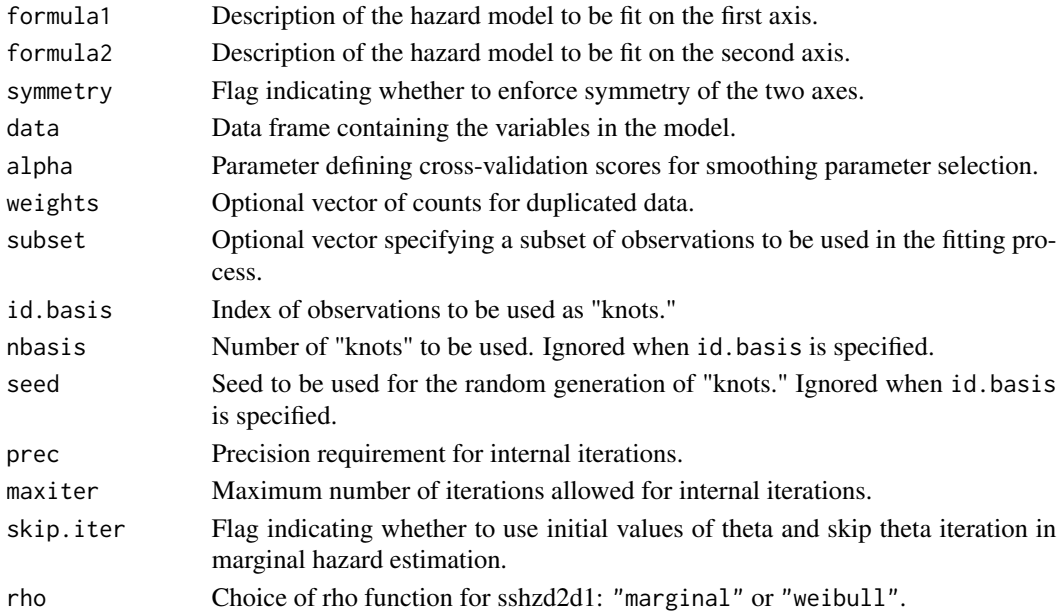

# Details

The 2-D survival function is expressed as  $S(t1, t2) = C(S1(t1), S2(t2))$ , where  $S1(t1), S2(t2)$ are marginal survival functions and  $C(u1, u2)$  is a 2-D copula. The marginal survival functions are estimated via the marginal hazards as in [sshzd](#page-53-1), and the copula is estimated nonparametrically by calling [sscopu2](#page-45-2).

When symmetry=TRUE, a common marginal survial function  $S1(t)=S2(t)$  is estimated, and a symmetric copula is estimated such that  $C(u1, u2) = C(u2, u1)$ .

Covariates can be incorporated in the marginal hazard models as in [sshzd](#page-53-1), including parametric terms via partial and frailty terms via random. Arguments formula1 and formula2 are typically model formulas of the same form as the argument formula in [sshzd](#page-53-1), but when partial or random are needed, formula1 and formula2 should be lists with model formulas as the first elements and partial/random as named elements; when necessary, variable configurations (that are done via argument type in [sshzd](#page-53-1)) should also be entered as named elements of lists formula1/formula2.

When symmetry=TRUE, parallel model formulas must be consistent of each other, such as

#### <span id="page-57-0"></span>58 sshzd2d

```
formula1=list(Surv(t1,d1)~t1*u1,partial=~z1,random=~1|id1)
formula2=list(Surv(t2,d2)~t2*u2,partial=~z2,random=~1|id2)
```
where pairs t1-t2, d2-d2 respectively are different elements in data, pairs u1-u2, z1-z2 respectively may or may not be different elements in data, and factors id1 and id2 are typically the same but at least should have the same levels.

# Value

sshzd2d and sshzd2d1 return a list object of class "sshzd2d".

[hzdrate.sshzd2d](#page-21-1) can be used to evaluate the estimated 2-D hazard function. [survexp.sshzd2d](#page-21-2) can be used to calculate estimated survival functions.

# Note

sshzd2d1 executes faster than sshzd2d, but often at the cost of performance degradation.

The results may vary from run to run. For consistency, specify id.basis or set seed.

#### Author(s)

Chong Gu, <chong@stat.purdue.edu>

#### References

Gu, C. (2015), Hazard estimation with bivariate survival data and copula density estimation. *Journal of Computational and Graphical Statistics*, 24, 1053-1073.

#### Examples

```
## THE FOLLOWING EXAMPLE IS TIME-CONSUMING
## Not run:
data(DiaRet)
## Common proportional hazard model on the margins
fit <- sshzd2d(Surv(time1,status1)~time1+trt1*type,
               Surv(time2,status2)~time2+trt2*type,
               data=DiaRet,symmetry=TRUE)
## Evaluate fitted survival and hazard functions
time <- cbind(c(50,70),c(70,70))
cova \leq data.frame(trt1=as.factor(c(1,1)),trt2=as.factor(c(1,0)),
                   type=as.factor(c("juvenile","adult")))
survexp.sshzd2d(fit,time,cov=cova)
hzdrate.sshzd2d(fit,time,cov=cova)
## Association between margins: Kendall's tau and Spearman's rho
summary(fit$copu)
## Clean up
rm(DiaRet,fit,time,cova)
dev.off()
```
## End(Not run)

<span id="page-58-1"></span><span id="page-58-0"></span>

Fit smoothing spline log-linear regression models. The symbolic model specification via formula follows the same rules as in [lm](#page-0-0).

# Usage

```
ssllrm(formula, response, type=NULL, data=list(), weights, subset,
      na.action=na.omit, alpha=1, id.basis=NULL, nbasis=NULL,
      seed=NULL, random=NULL, prec=1e-7, maxiter=30, skip.iter=FALSE)
```
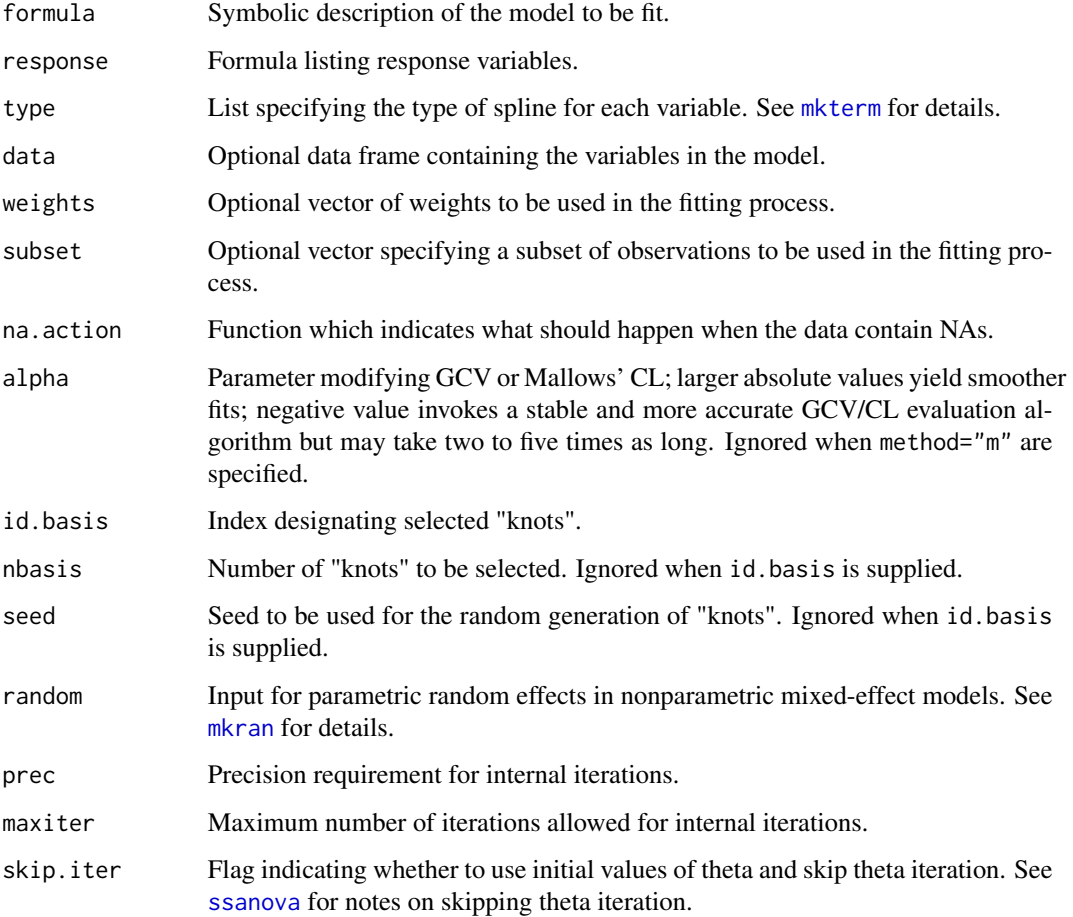

#### Details

The model is specified via formula and response, where response lists the response variables. For example, ssllrm(~y1\*y2\*x,~y1+y2) prescribe a model of the form

 $log f(y1, y2|x) = g_1(y1) + g_2(y2) + g_{12}(y1, y2) + g_{x1}(x, y1) + g_{x2}(x, y2) + g_{x12}(x, y1, y2) + C(x)$ 

with the terms denoted by "y1", "y2", "y1:y2", "y1:x", "y2:x", and "y1:y2:x"; the term(s) not involving response(s) are removed and the constant  $C(x)$  is determined by the fact that a conditional density integrates (adds) to one on the y axis.

The model terms are sums of unpenalized and penalized terms. Attached to every penalized term there is a smoothing parameter, and the model complexity is largely determined by the number of smoothing parameters.

A subset of the observations are selected as "knots." Unless specified via id.basis or nbasis, the number of "knots" q is determined by  $max(30, 10n^{2/9})$ , which is appropriate for the default cubic splines for numerical vectors.

# Value

ssllrm returns a list object of class "ssllrm".

The method predict. ssllrm can be used to evaluate  $f(y|x)$  at arbitrary x, or contrasts of log{ $f(y|x)$ } such as the odds ratio along with standard errors. The method project. ssllrm can be used to calculate the Kullback-Leibler projection for model selection.

#### **Note**

The responses, or y-variables, must be factors, and there must be at least one numerical x's. For response, there is no difference between ~y1+y2 and ~y1\*y2.

The results may vary from run to run. For consistency, specify id.basis or set seed.

#### References

Gu, C. and Ma, P. (2011), Nonparametric regression with cross-classified responses. *The Canadian Journal of Statistics*, 39, 591–609.

Gu, C. (2014), Smoothing Spline ANOVA Models: R Package gss. *Journal of Statistical Software*, 58(5), 1-25. URL http://www.jstatsoft.org/v58/i05/.

#### Examples

```
## Simulate data
test \leftarrow function(x){(.3*(1e6*(x^11*(1-x)^6)+1e4*(x^3*(1-x)^10))-2)}x \leq - (0:100)/100
p <- 1-1/(1+exp(test(x)))
y \leftarrow rbinom(x, 3, p)y1 \leftarrow as.ordered(y)y2 \leftarrow as.factor(rbinom(x,1,p))## Fit model
fit <- ssllrm(~y1*y2*x,~y1+y2)
```
<span id="page-59-0"></span>

# <span id="page-60-0"></span>summary.gssanova 61

```
## Evaluate f(y|x)
est <- predict(fit,data.frame(x=x),
               data.frame(y1=as.factor(0:3),y2=as.factor(rep(0,4))))
## f(y|x) at all y values (fit$qd.pt)
est <- predict(fit,data.frame(x=x))
## Evaluate contrast of log f(y|x)
est <- predict(fit,data.frame(x=x),odds=c(-1,.5,.5,0),
               data.frame(y1=as.factor(0:3),y2=as.factor(rep(0,4))),se=TRUE)
## Odds ratio log{f(0,0|x)/f(3,0|x)}
est <- predict(fit,data.frame(x=x),odds=c(1,-1),
               data.frame(y1=as.factor(c(0,3)),y2=as.factor(c(0,1))),se=TRUE)
## KL projection
kl <- project(fit,include=c("y2:x","y1:y2","y1:x","y2:x"))
## Clean up
## Not run: rm(test,x,p,y,y1,y2,fit,est,kl)
dev.off()
## End(Not run)
```
stan *Stanford Heart Transplant Data*

# Description

Survival of patients from the Stanford heart transplant program.

#### Usage

data(stan)

# Format

A data frame containing 184 observations on the following variables.

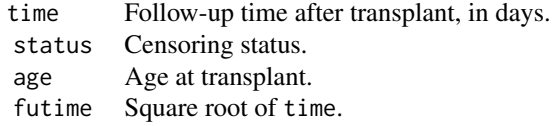

## Source

Miller, R. G. and Halpern, J. (1982), Regression with censored data. *Biometrika*, 69, 521–531.

<span id="page-60-1"></span>summary.gssanova *Assessing Smoothing Spline ANOVA Fits with Non-Gaussian Responses*

Calculate various summaries of smoothing spline ANOVA fits with non-Gaussian responses.

#### Usage

```
## S3 method for class 'gssanova'
summary(object, diagnostics=FALSE, ...)
```
# Arguments

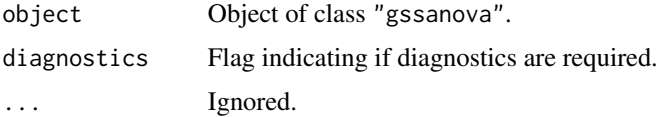

# Details

Similar to the iterated weighted least squares fitting of  $g1m$ , penalized likelihood regression fit can be calculated through iterated penalized weighted least squares.

The diagnostics are based on the "pseudo" Gaussian response model behind the weighted least squares problem at convergence.

# Value

summary.gssanova returns a list object of [class](#page-0-0) "summary.gssanova" consisting of the following elements. The entries pi, kappa, cosines, and roughness are only calculated if diagnostics=TRUE.

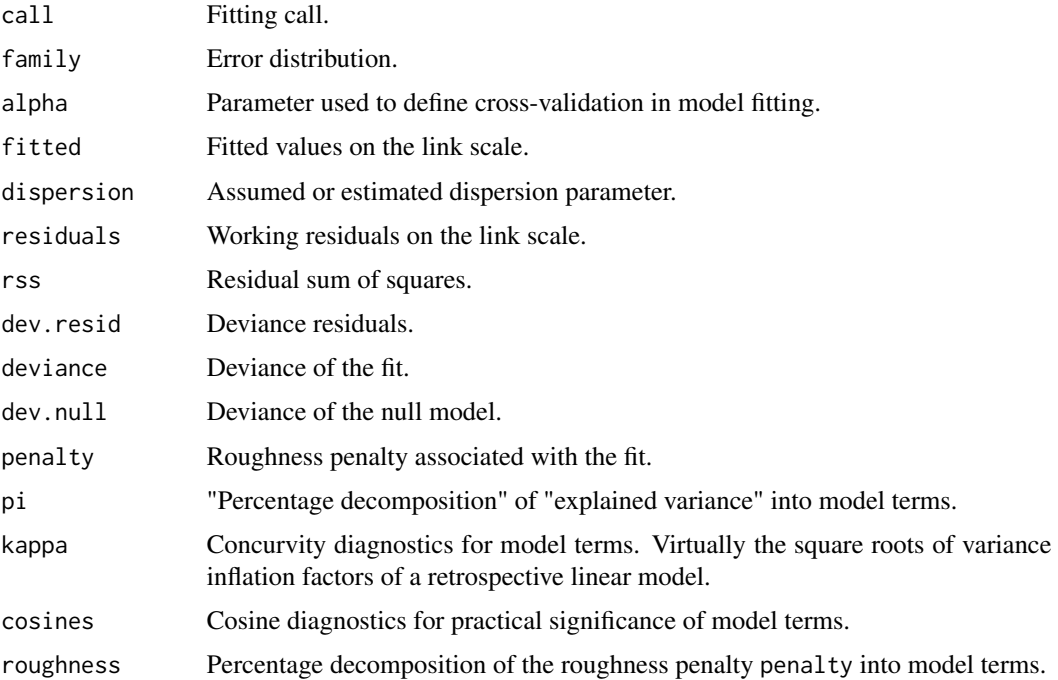

<span id="page-61-0"></span>

# <span id="page-62-0"></span>summary.gssanova0 63

#### References

Gu, C. (1992), Diagnostics for nonparametric regression models with additive terms. *Journal of the American Statistical Association*, 87, 1051–1058.

# See Also

Fitting function [gssanova](#page-14-1) and methods [predict.ssanova](#page-26-1), [project.gssanova](#page-32-1), [fitted.gssanova](#page-12-1).

<span id="page-62-1"></span>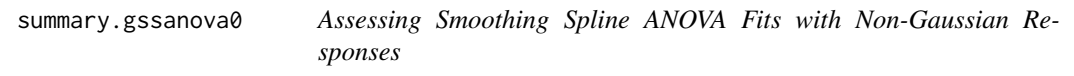

#### Description

Calculate various summaries of smoothing spline ANOVA fits with non-Gaussian responses.

#### Usage

```
## S3 method for class 'gssanova0'
summary(object, diagnostics=FALSE, ...)
```
#### Arguments

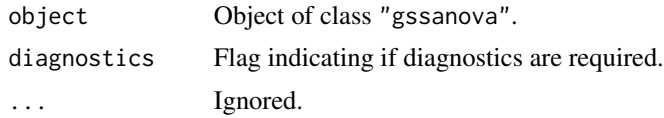

# Details

Similar to the iterated weighted least squares fitting of [glm](#page-0-0), penalized likelihood regression fit can be calculated through iterated penalized weighted least squares.

The diagnostics are based on the "pseudo" Gaussian response model behind the weighted least squares problem at convergence.

#### Value

summary.gssanova0 returns a list object of [class](#page-0-0) "summary.gssanova0" consisting of the following elements. The entries pi, kappa, cosines, and roughness are only calculated if diagnostics=TRUE.

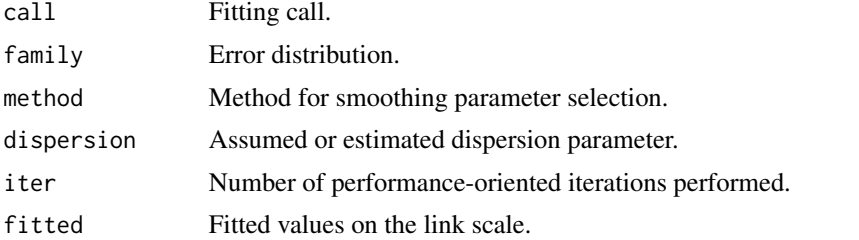

<span id="page-63-0"></span>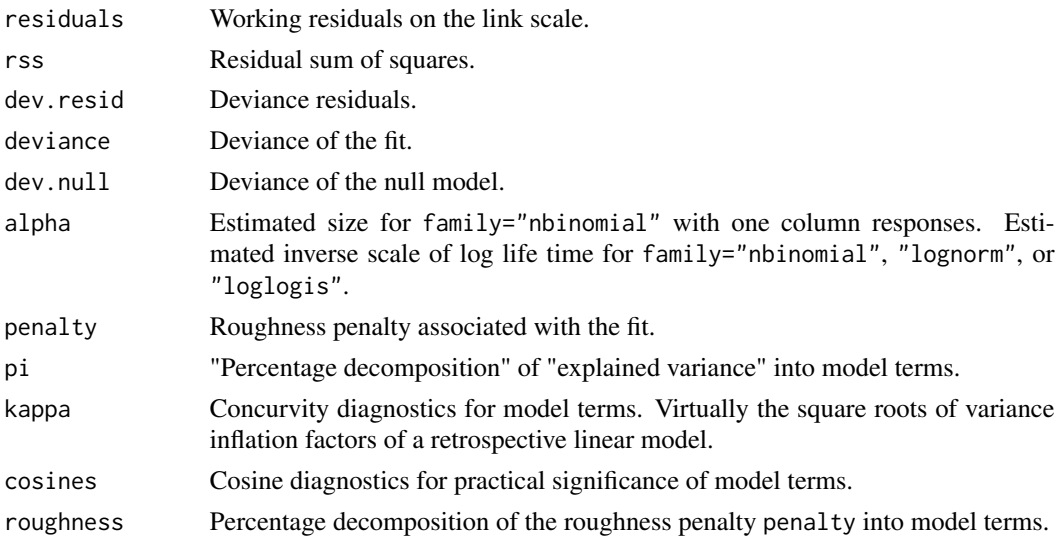

# References

Gu, C. (1992), Diagnostics for nonparametric regression models with additive terms. *Journal of the American Statistical Association*, 87, 1051–1058.

# See Also

Fitting function [gssanova0](#page-16-1) and methods [predict.ssanova0](#page-26-2), [fitted.gssanova](#page-12-1).

<span id="page-63-1"></span>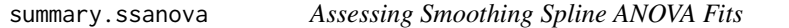

# <span id="page-63-2"></span>Description

Calculate various summaries of smoothing spline ANOVA fits.

# Usage

```
## S3 method for class 'ssanova'
summary(object, diagnostics=FALSE, ...)
## S3 method for class 'ssanova0'
summary(object, diagnostics=FALSE, ...)
## S3 method for class 'ssanova9'
summary(object, diagnostics=FALSE, ...)
```
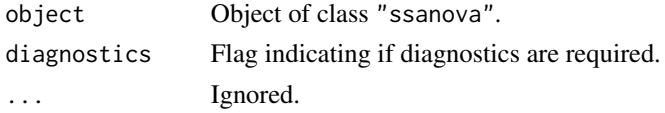

# <span id="page-64-0"></span>summary.sscopu 65

#### Value

summary.ssanova returns a list object of [class](#page-0-0) "summary.ssanova" consisting of the following elements. The entries pi, kappa, cosines, and roughness are only calculated if diagnostics=TRUE; see the reference below for details concerning the diagnostics.

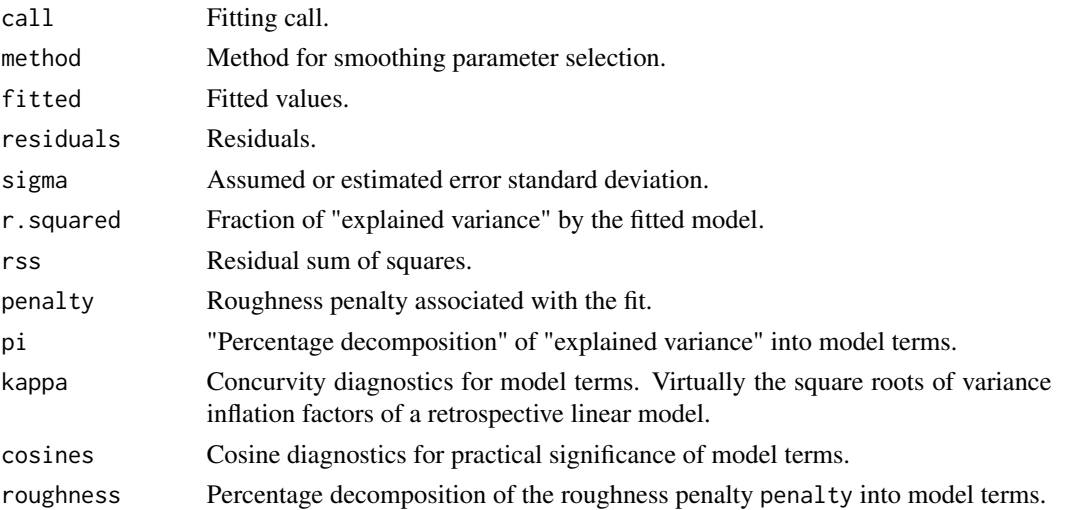

#### References

Gu, C. (1992), Diagnostics for nonparametric regression models with additive terms. *Journal of the American Statistical Association*, 87, 1051–1058.

# See Also

Fitting functions [ssanova](#page-35-1), [ssanova0](#page-38-1) and methods [predict.ssanova](#page-26-1), [project.ssanova](#page-32-1), [fitted.ssanova](#page-12-2).

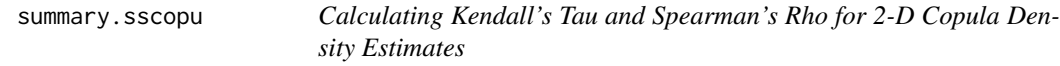

#### Description

Calculate Kendall's tau and Spearman's rho for 2-D copula density estimates.

#### Usage

## S3 method for class 'sscopu' summary(object, ...)

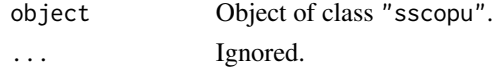

# <span id="page-65-0"></span>Value

A list containing Kendall's tau and Spearman's rho.

#### See Also

Fitting functions [sscopu](#page-45-1) and [sscopu2](#page-45-2).

wesdr *Progression of Diabetic Retinopathy*

#### **Description**

Data derived from the Wisconsin Epidemiological Study of Diabetic Retinopathy.

#### Usage

data(wesdr)

#### Format

A data frame containing 669 observations on the following variables.

- dur Duration of diabetes at baseline, in years.
- gly Percent of glycosylated hemoglobin at baseline.
- bmi Body mass index at baseline.
- ret Binary indicator of retinopathy progression at first follow-up.

#### Source

Wang, Y. (1997), GRKPACK: Fitting smoothing spline ANOVA models for exponential families. *Communications in Statistics – Simulations and Computation*, 26, 765–782.

#### References

Klein, R., Klein, B. E. K., Moss, S. E., Davis, M. D., and DeMets, D. L. (1988), Glycosylated hemoglobin predicts the incidence and progression of diabetic retinopathy. *Journal of the American Medical Association*, 260, 2864–2871.

Klein, R., Klein, B. E. K., Moss, S. E., Davis, M. D., and DeMets, D. L. (1989), The Wisconsin Epidemiologic Study of Diabetic Retinopathy. X. Four incidence and progression of diabetic retinopathy when age at diagnosis is 30 or more years. *Archive Ophthalmology*, 107, 244–249.

Wahba, G., Wang, Y., Gu, C., Klein, R., and Klein, B. E. K. (1995), Smoothing spline ANOVA for exponential families, with application to the Wisconsin Epidemiological Study of Diabetic Retinopathy. *The Annals of Statistics*, 23, 1865–1895.

<span id="page-66-0"></span>

Data derived from the Wisconsin Epidemiological Study of Diabetic Retinopathy.

# Usage

```
data(wesdr1)
```
# Format

A data frame containing 2049 observations on the following variables.

- age Age of patient.
- dur Duration of diabetes, in years.
- gly Percent of glycosylated hemoglobin.
- upro Ordinal urine protein level.
- insl Binary indicator of insulin usage.
- ret1 Ordinal retinopathy stage, right eye.
- ret2 Ordinal retinopathy stage, left eye.

# <span id="page-67-0"></span>Index

∗Topic datasets aids, [2](#page-1-0) bacteriuria, [3](#page-2-0) buffalo, [4](#page-3-0) clim, [7](#page-6-0) ColoCan, [7](#page-6-0) DiaRet, [8](#page-7-0) esc, [12](#page-11-0) eyetrack, [12](#page-11-0) gastric, [14](#page-13-0) LakeAcidity, [23](#page-22-0) NO2, [24](#page-23-0) nox, [25](#page-24-0) ozone, [26](#page-25-0) penny, [26](#page-25-0) Sachs, [35](#page-34-0) stan, [61](#page-60-0) wesdr, [66](#page-65-0) wesdr1, [67](#page-66-0) ∗Topic distribution cdsscden, [4](#page-3-0) cdsscopu, [5](#page-4-0) cdssden, [6](#page-5-0) dsscden, [9](#page-8-0) dsscopu, [10](#page-9-0) dssden, [11](#page-10-0) sscden, [43](#page-42-0) sscopu, [46](#page-45-0) ssden, [50](#page-49-0) summary.sscopu, [65](#page-64-0) ∗Topic htest project, [33](#page-32-0) ∗Topic math gauss.quad, [14](#page-13-0) nlm0, [24](#page-23-0) smolyak, [35](#page-34-0) ∗Topic models cdsscden, [4](#page-3-0) cdsscopu, [5](#page-4-0)

cdssden, [6](#page-5-0) dsscden, [9](#page-8-0) dsscopu, [10](#page-9-0) dssden, [11](#page-10-0) fitted.ssanova, [13](#page-12-0) gssanova, [15](#page-14-0) gssanova0, [17](#page-16-0) hzdrate.sshzd, [21](#page-20-0) hzdrate.sshzd2d, [22](#page-21-0) predict.ssanova, [27](#page-26-0) predict.sscox, [29](#page-28-0) predict.ssllrm, [30](#page-29-0) predict9.gssanova, [31](#page-30-0) print, [32](#page-31-0) project, [33](#page-32-0) ssanova, [36](#page-35-0) ssanova0, [39](#page-38-0) ssanova9, [41](#page-40-0) sscden, [43](#page-42-0) sscopu, [46](#page-45-0) sscox, [48](#page-47-0) ssden, [50](#page-49-0) sshzd, [54](#page-53-0) sshzd2d, [56](#page-55-0) ssllrm, [59](#page-58-0) summary.gssanova, [61](#page-60-0) summary.gssanova0, [63](#page-62-0) summary.ssanova, [64](#page-63-0) summary.sscopu, [65](#page-64-0) ∗Topic regression fitted.ssanova, [13](#page-12-0) gssanova, [15](#page-14-0) gssanova0, [17](#page-16-0) predict.ssanova, [27](#page-26-0) predict.sscox, [29](#page-28-0) predict.ssllrm, [30](#page-29-0) predict9.gssanova, [31](#page-30-0) ssanova, [36](#page-35-0) ssanova0, [39](#page-38-0)

#### INDEX  $\sim$  69

ssanova9 , [41](#page-40-0) ssllrm , [59](#page-58-0) summary.gssanova , [61](#page-60-0) summary.gssanova0, [63](#page-62-0) summary.ssanova, [64](#page-63-0) ∗Topic smooth cdsscden , [4](#page-3-0) cdsscopu , [5](#page-4-0) cdssden , [6](#page-5-0) dsscden , [9](#page-8-0) dsscopu , [10](#page-9-0) dssden , [11](#page-10-0) fitted.ssanova, [13](#page-12-0) gssanova, [15](#page-14-0) gssanova0 , [17](#page-16-0) hzdrate.sshzd , [21](#page-20-0) hzdrate.sshzd2d , [22](#page-21-0) predict.ssanova , [27](#page-26-0) predict.sscox , [29](#page-28-0) predict.ssllrm , [30](#page-29-0) predict9.gssanova , [31](#page-30-0) print , [32](#page-31-0) project , [33](#page-32-0) ssanova, [36](#page-35-0) ssanova0, [39](#page-38-0) ssanova9 , [41](#page-40-0) sscden , [43](#page-42-0) sscopu, [46](#page-45-0) sscox, [48](#page-47-0) ssden , [50](#page-49-0) sshzd , [54](#page-53-0) sshzd2d , [56](#page-55-0) ssllrm , [59](#page-58-0) summary.gssanova , [61](#page-60-0) summary.gssanova0 , [63](#page-62-0) summary.ssanova, [64](#page-63-0) summary.sscopu, [65](#page-64-0) ∗Topic survival hzdrate.sshzd , [21](#page-20-0) hzdrate.sshzd2d , [22](#page-21-0) predict.sscox , [29](#page-28-0) sscox, [48](#page-47-0) sshzd , [54](#page-53-0) sshzd2d , [56](#page-55-0) aids , [2](#page-1-0) bacteriuria, <mark>[3](#page-2-0)</mark>

buffalo , [4](#page-3-0)

cdsscden , [4](#page-3-0) , *[10](#page-9-0)* , *[44](#page-43-0)* cdsscopu , [5](#page-4-0) , *[47](#page-46-0)* cdssden , [6](#page-5-0) , *[11](#page-10-0)* , *[51](#page-50-0)* class , *[62](#page-61-0) , [63](#page-62-0)* , *[65](#page-64-0)* clim , [7](#page-6-0) ColoCan , [7](#page-6-0) cpsscden , *[44](#page-43-0)* cpsscden *(*cdsscden *)* , [4](#page-3-0) cpsscopu , *[47](#page-46-0)* cpsscopu *(*cdsscopu *)* , [5](#page-4-0) cpssden , *[51](#page-50-0)* cpssden *(*cdssden *)* , [6](#page-5-0) cqsscden , *[44](#page-43-0)* cqsscden *(*cdsscden *)* , [4](#page-3-0) cqsscopu , *[47](#page-46-0)* cqsscopu *(*cdsscopu *)* , [5](#page-4-0) cqssden , *[51](#page-50-0)* cqssden *(*cdssden *)* , [6](#page-5-0) d.sscden *(*dsscden *)* , [9](#page-8-0) d.sscden1 *(*dsscden *)* , [9](#page-8-0) d.ssden *(*dssden *)* , [11](#page-10-0) d.ssden1 *(*dssden *)* , [11](#page-10-0) DiaRet, <mark>[8](#page-7-0)</mark> dsscden , *[5](#page-4-0)* , [9](#page-8-0) , *[44](#page-43-0)* dsscopu , *[6](#page-5-0)* , [10](#page-9-0) , *[47](#page-46-0)* dssden , *[7](#page-6-0)* , [11](#page-10-0) , *[51](#page-50-0)* esc , [12](#page-11-0) eyetrack , [12](#page-11-0) fitted.gssanova , *[16](#page-15-0)* , *[19](#page-18-0)* , *[32](#page-31-0)* , *[63](#page-62-0) , [64](#page-63-0)* fitted.gssanova *(*fitted.ssanova *)* , [13](#page-12-0) fitted.ssanova , [13](#page-12-0) , *[28](#page-27-0)* , *[37](#page-36-0)* , *[40](#page-39-0)* , *[42](#page-41-0)* , *[65](#page-64-0)* gastric , [14](#page-13-0) gauss.quad , [14](#page-13-0) , *[45](#page-44-0)* , *[52](#page-51-0)* , *[55](#page-54-0)* glm , *[15](#page-14-0) , [16](#page-15-0)* , *[18](#page-17-0) , [19](#page-18-0)* , *[62](#page-61-0) , [63](#page-62-0)* gssanova , [15](#page-14-0) , *[20](#page-19-0)* , *[28](#page-27-0)* , *[31](#page-30-0) [–34](#page-33-0)* , *[63](#page-62-0)* gssanova0 , *[16](#page-15-0)* , [17](#page-16-0) , *[20](#page-19-0)* , *[28](#page-27-0)* , *[33](#page-32-0)* , *[64](#page-63-0)* gssanova1 , *[20](#page-19-0)* , *[31](#page-30-0) , [32](#page-31-0)* gssanova1 *(*gssanova0 *)* , [17](#page-16-0) hzdcurve.sshzd , *[55](#page-54-0)* hzdcurve.sshzd *(*hzdrate.sshzd *)* , [21](#page-20-0) hzdrate.sshzd , [21](#page-20-0) , *[55](#page-54-0)* hzdrate.sshzd2d , [22](#page-21-0) , *[58](#page-57-0)* LakeAcidity, [23](#page-22-0)

lm , *[15](#page-14-0)* , *[18](#page-17-0)* , *[36](#page-35-0)* , *[39](#page-38-0)* , *[41](#page-40-0)* , *[43](#page-42-0)* , *[48](#page-47-0)* , *[50](#page-49-0)* , *[54](#page-53-0)* , *[59](#page-58-0)*

# 70 INDEX

mkcov, *[41](#page-40-0)* mkran, *[15](#page-14-0)*, *[19,](#page-18-0) [20](#page-19-0)*, *[37](#page-36-0)*, *[40](#page-39-0)*, *[49](#page-48-0)*, *[54](#page-53-0)*, *[59](#page-58-0)* mkterm, *[15](#page-14-0)*, *[18](#page-17-0)*, *[36](#page-35-0)*, *[39](#page-38-0)*, *[41](#page-40-0)*, *[43](#page-42-0)*, *[48](#page-47-0)*, *[50](#page-49-0)*, *[54](#page-53-0)*, *[59](#page-58-0)*

NegBinomial, *[16](#page-15-0)*, *[19](#page-18-0)* nlm, *[37](#page-36-0)*, *[42](#page-41-0)* nlm0, [24](#page-23-0) NO2, [24](#page-23-0) nox, [25](#page-24-0)

ozone, [26](#page-25-0)

para.arma *(*ssanova9*)*, [41](#page-40-0) penny, [26](#page-25-0) predict.lm, *[5,](#page-4-0) [6](#page-5-0)*, *[10,](#page-9-0) [11](#page-10-0)* predict.ssanova, *[16](#page-15-0)*, *[19](#page-18-0)*, [27,](#page-26-0) *[32](#page-31-0)*, *[37](#page-36-0)*, *[42](#page-41-0)*, *[63](#page-62-0)*, *[65](#page-64-0)* predict.ssanova0, *[19](#page-18-0)*, *[40](#page-39-0)*, *[64](#page-63-0)* predict.ssanova0 *(*predict.ssanova*)*, [27](#page-26-0) predict.sscox, [29,](#page-28-0) *[49](#page-48-0)* predict.ssllrm, [30,](#page-29-0) *[60](#page-59-0)* predict1 *(*predict.ssanova*)*, [27](#page-26-0) predict9 *(*predict9.gssanova*)*, [31](#page-30-0) predict9.gssanova, *[28](#page-27-0)*, [31](#page-30-0) print, [32](#page-31-0) project, *[20](#page-19-0)*, [33,](#page-32-0) *[40](#page-39-0)* project.gssanova, *[16](#page-15-0)*, *[32](#page-31-0)*, *[63](#page-62-0)* project.ssanova, *[28](#page-27-0)*, *[37](#page-36-0)*, *[65](#page-64-0)* project.ssanova9, *[42](#page-41-0)* project.sscden, *[44](#page-43-0)* project.sscden1, *[44](#page-43-0)* project.sscox, *[30](#page-29-0)*, *[49](#page-48-0)* project.ssden, *[51](#page-50-0)* project.ssden1, *[51](#page-50-0)* project.sshzd, *[55](#page-54-0)* project.sshzd1, *[55](#page-54-0)* project.ssllrm, *[60](#page-59-0)* psscden, *[44](#page-43-0)* psscden *(*dsscden*)*, [9](#page-8-0) pssden, *[51](#page-50-0)* pssden *(*dssden*)*, [11](#page-10-0)

qsscden, *[44](#page-43-0)* qsscden *(*dsscden*)*, [9](#page-8-0) qssden, *[51](#page-50-0)* qssden *(*dssden*)*, [11](#page-10-0)

residuals.gssanova, *[16](#page-15-0)*, *[19](#page-18-0)* residuals.gssanova *(*fitted.ssanova*)*, [13](#page-12-0) residuals.ssanova, *[37](#page-36-0)*, *[40](#page-39-0)*, *[42](#page-41-0)* residuals.ssanova *(*fitted.ssanova*)*, [13](#page-12-0) Sachs, [35](#page-34-0) smolyak, [35](#page-34-0) smolyak.quad, *[45,](#page-44-0) [46](#page-45-0)*, *[51,](#page-50-0) [52](#page-51-0)* smolyak.size, *[47](#page-46-0)* ssanova, *[15](#page-14-0)*, *[19](#page-18-0)*, *[28](#page-27-0)*, *[33,](#page-32-0) [34](#page-33-0)*, [36,](#page-35-0) *[40](#page-39-0)*, *[44](#page-43-0)*, *[47](#page-46-0)*, *[49](#page-48-0)*, *[51](#page-50-0)*, *[55](#page-54-0)*, *[59](#page-58-0)*, *[65](#page-64-0)* ssanova0, *[19](#page-18-0)*, *[28](#page-27-0)*, *[33](#page-32-0)*, *[37,](#page-36-0) [38](#page-37-0)*, [39,](#page-38-0) *[42](#page-41-0)*, *[65](#page-64-0)* ssanova9, [41](#page-40-0) sscden, *[5](#page-4-0)*, *[10](#page-9-0)*, [43](#page-42-0) sscden1 *(*sscden*)*, [43](#page-42-0) sscomp,  $45$ sscomp2 *(*sscomp*)*, [45](#page-44-0) sscopu, *[6](#page-5-0)*, *[11](#page-10-0)*, [46,](#page-45-0) *[66](#page-65-0)* sscopu2, *[6](#page-5-0)*, *[11](#page-10-0)*, *[57](#page-56-0)*, *[66](#page-65-0)* sscopu2 *(*sscopu*)*, [46](#page-45-0) sscox, *[30](#page-29-0)*, [48](#page-47-0) ssden, *[7](#page-6-0)*, *[11](#page-10-0)*, *[33,](#page-32-0) [34](#page-33-0)*, *[47](#page-46-0)*, [50](#page-49-0) ssden1 *(*ssden*)*, [50](#page-49-0) sshzd, *[21](#page-20-0)*, *[33,](#page-32-0) [34](#page-33-0)*, [54,](#page-53-0) *[57](#page-56-0)* sshzd1, *[34](#page-33-0)* sshzd1 *(*sshzd*)*, [54](#page-53-0) sshzd2d, *[22](#page-21-0)*, [56](#page-55-0) sshzd2d1 *(*sshzd2d*)*, [56](#page-55-0) ssllrm, *[31](#page-30-0)*, *[33](#page-32-0)*, [59](#page-58-0) stan, [61](#page-60-0) summary.gssanova, *[16](#page-15-0)*, *[19](#page-18-0)*, *[28](#page-27-0)*, *[32,](#page-31-0) [33](#page-32-0)*, [61](#page-60-0) summary.gssanova0, *[19](#page-18-0)*, *[28](#page-27-0)*, *[33](#page-32-0)*, [63](#page-62-0) summary.ssanova, *[28](#page-27-0)*, *[33](#page-32-0)*, *[37](#page-36-0)*, [64](#page-63-0) summary.ssanova0, *[40](#page-39-0)* summary.ssanova0 *(*summary.ssanova*)*, [64](#page-63-0) summary.ssanova9, *[42](#page-41-0)* summary.ssanova9 *(*summary.ssanova*)*, [64](#page-63-0) summary.sscopu, [65](#page-64-0) survexp.sshzd, *[55](#page-54-0)* survexp.sshzd *(*hzdrate.sshzd*)*, [21](#page-20-0) survexp.sshzd2d, *[58](#page-57-0)* survexp.sshzd2d *(*hzdrate.sshzd2d*)*, [22](#page-21-0)

wesdr, [66](#page-65-0) wesdr1, [67](#page-66-0)